Hochseetauglich mit Open-Source-Tools

> Last-/Performancetests mit Open Source

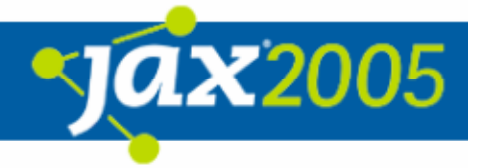

# Agenda

- $\bullet$ Seemannsgarn – IT Projekte und Performance
- $\bullet$  Basiswissen für Last-/Performance-Tests
	- **O** Wohin, womit, mit wem? Performance Erfolgskriterien
	- **O Back- und Steuerbord gemeinsame Sprache**
	- **O** Wohin geht die Reise? Last- und Performance-Testpläne
	- **O** Seemannsregeln an Bord Gute Testscripts
	- Von Sextanten und Seekarten Kriterien für Toolauswahl
- $\bullet$  "Offene Quellen" auf hoher See
	- **O** Vorstellung
	- **O** Vergleich
- **Fazit / Zusammenfassung**
- Weiterführende Links und Quellen

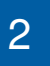

#### Seemannsgarn – IT Projekte und Performance

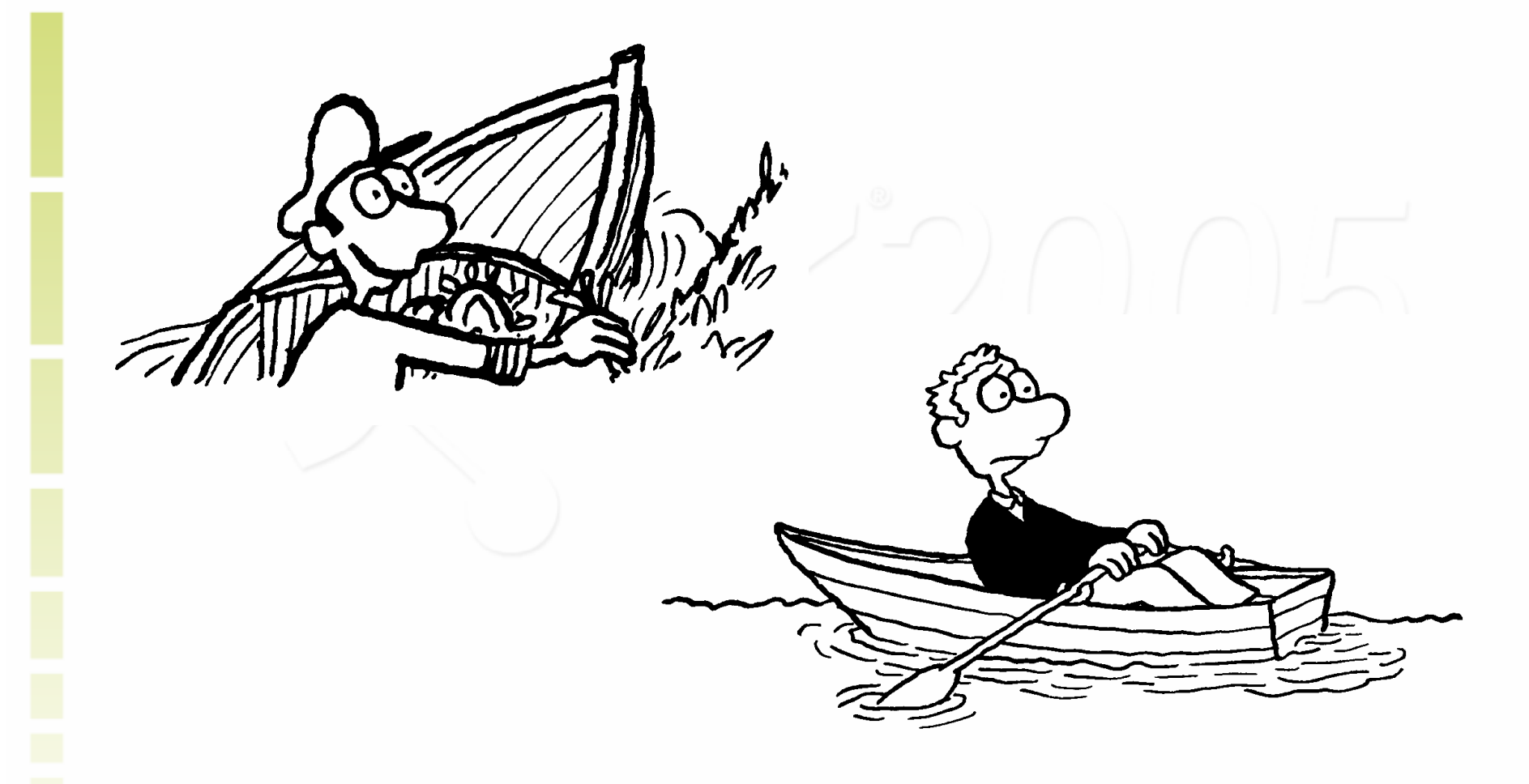

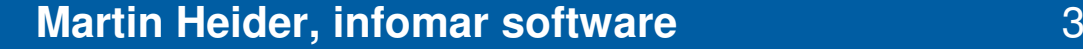

#### Seemannsgarn – IT Projekte und Performance

Sind oder waren Sie bereits in IT-Projekten, die

- $\bullet$ Last-/Performance-Probleme hatten?
- $\bullet$  aufgrund von Last-/Performance-Problemen gescheitert sind? Hatten Sie in Ihren Projekten noch nie Last-/Performance-Probleme? Wer arbeitet in einem Last-/Performance-Team mit <sup>&</sup>gt; 1 Person?

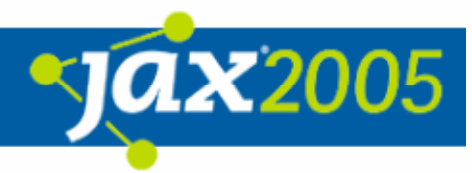

#### Seemannsgarn – IT Projekte und Performance

Mögliche Ursachen für Performance-Probleme:

- $\bullet$ Kein Verantwortlicher für Last-/Performance-Tests
- $\bullet$ Keine Dokumentation über Last- und Performance-Verhalten
- $\bullet$ Keine Reaktion auf verändertes Last- und Performance-Verhalten
- $\bullet$ Last-/Performance-Tests existieren nicht
- $\bullet$  Ungenügende Test-Hardware und Software, z.B.
	- **O** Kein isoliertes Netzwerk
	- **O Ungenügende Netzwerk-Bandbreite**
	- O "Schwachbrüstige" Rechner als Lasttreiber

 $\bullet$ …

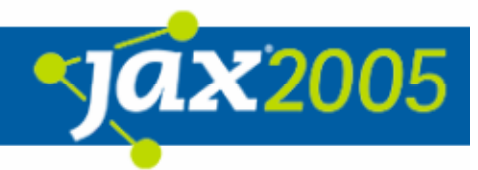

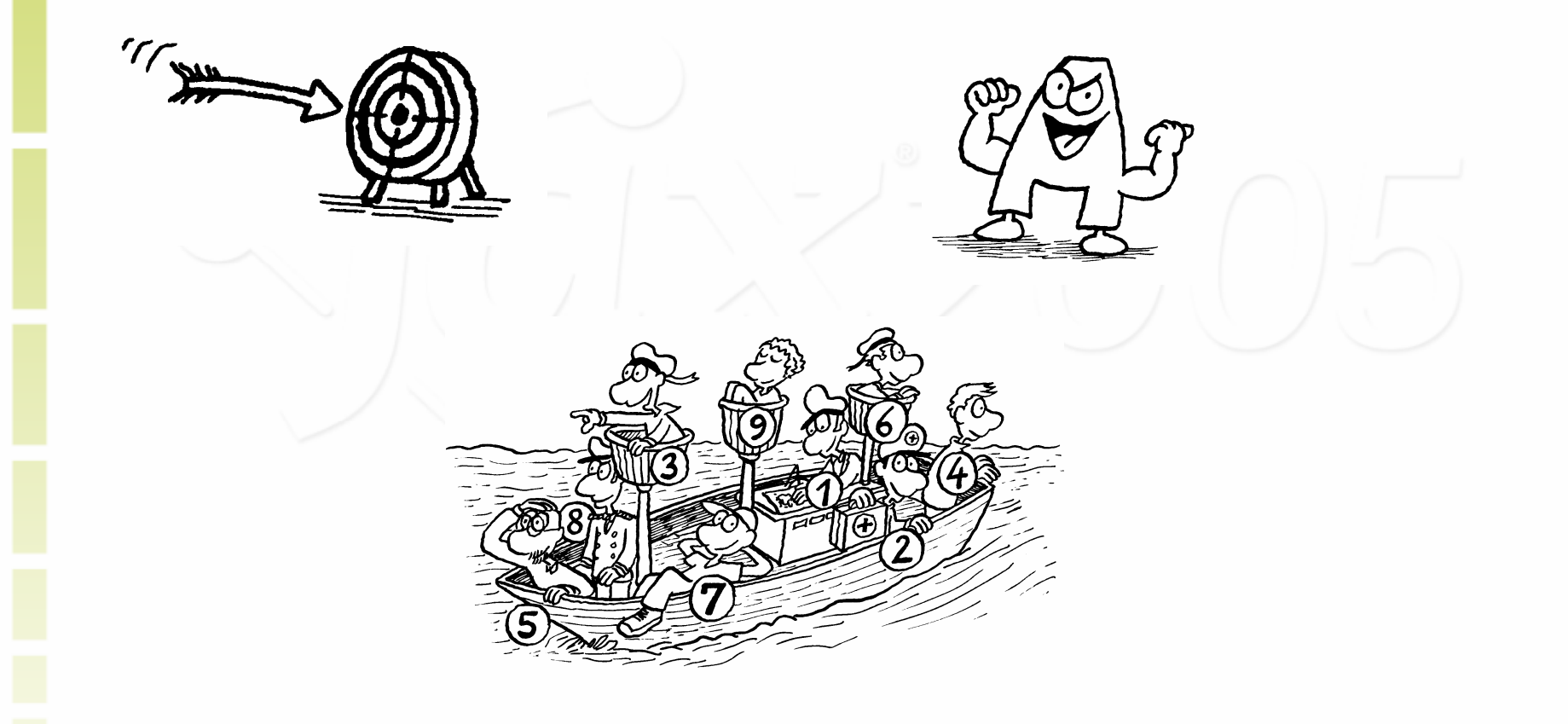

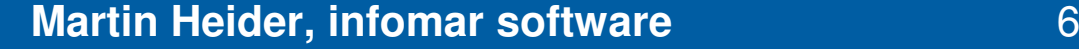

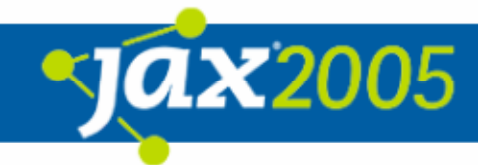

- $\bullet$  Wohin? Bewußtsein und Ziele
	- $\circ$  Einheitliche Sprache, Definitionen, "Wording"
	- $\bigcirc$  Klare Zieldefinition für alle Beteiligten, z.B. über Testpläne, Testspezifikationen, etc.

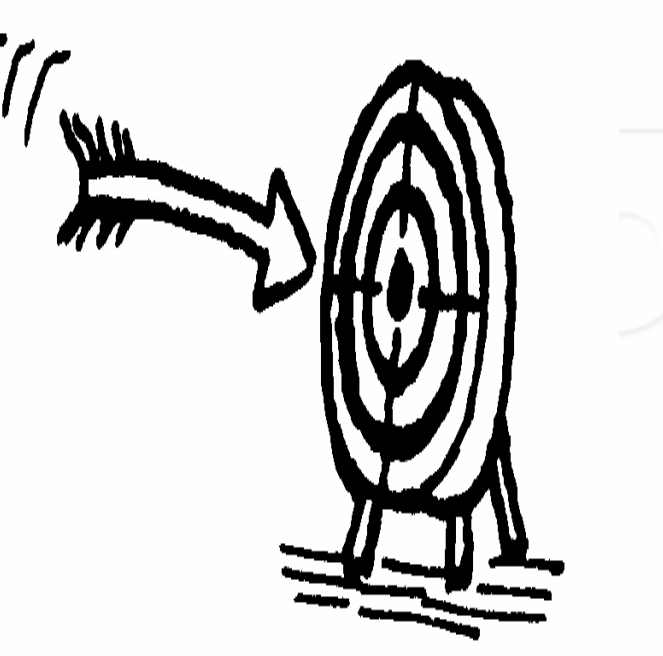

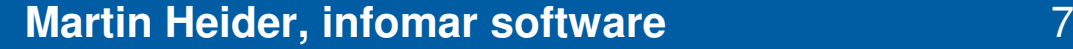

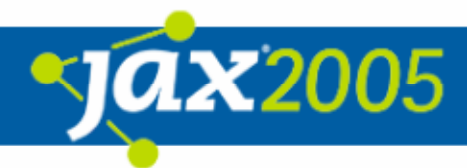

- $\bullet$  Womit? Bereitschaft zu investieren in
	- $\Omega$ **Hardware**
	- $\Omega$ **Software**
	- $\circ$ Weiterbildung
	- $\circ$ Manpower
	- $\overline{O}$ Beratung

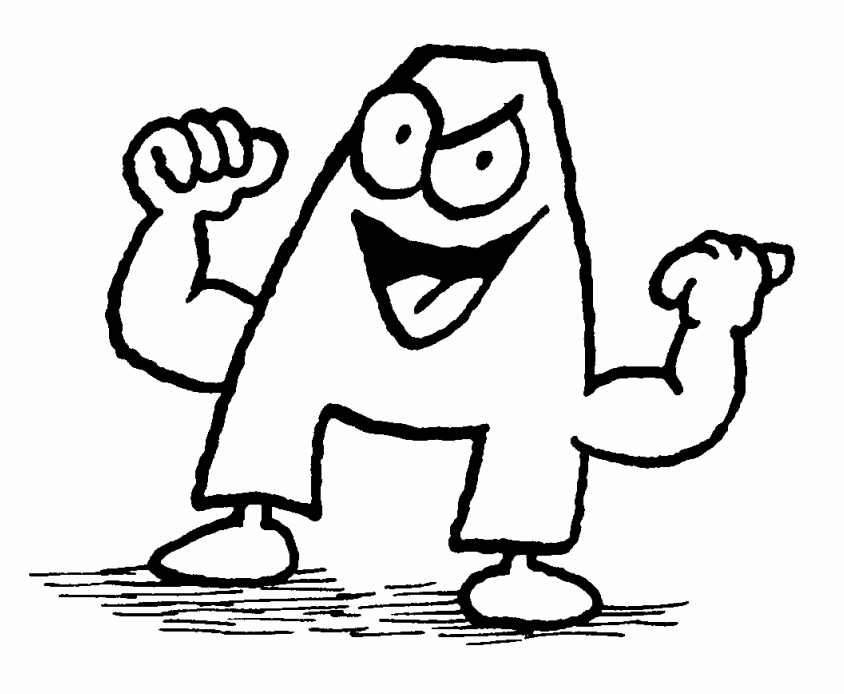

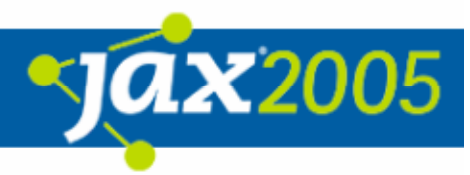

- $\bullet$ **• Mit wem? Team und Kommunikation** 
	- $\circ$  Offenlegung der Beteiligten mit deren "Pflichten und Rechten"
	- $\circ$  Klärung der
		- **•** Verantwortlichkeiten
		- $\bullet$ **Schnittstellen**
		- $\bullet$ Notwendigen Skills

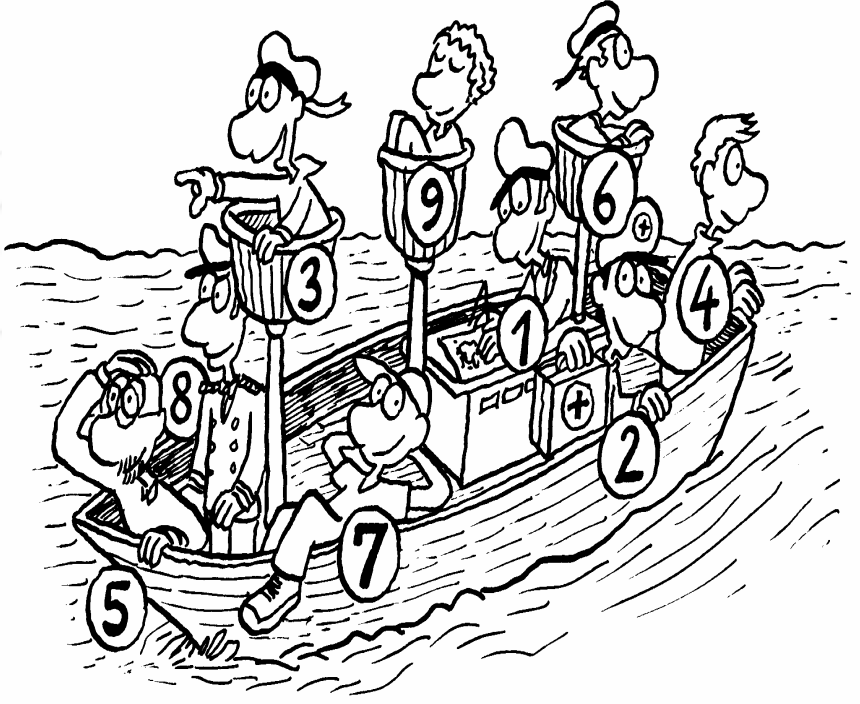

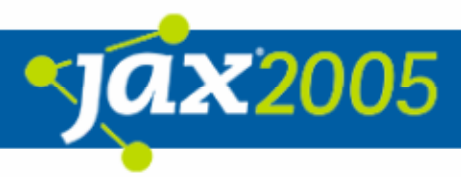

#### Performance Team Skills

- $\bullet$ Anforderungen
- $\bullet$ **Architektur**
- $\bullet$ Programmierung
- $\bullet$ **Testtheorie**
- $\bullet$ **Testwerkzeuge**
- $\bullet$ Kommunikative Fähigkeiten

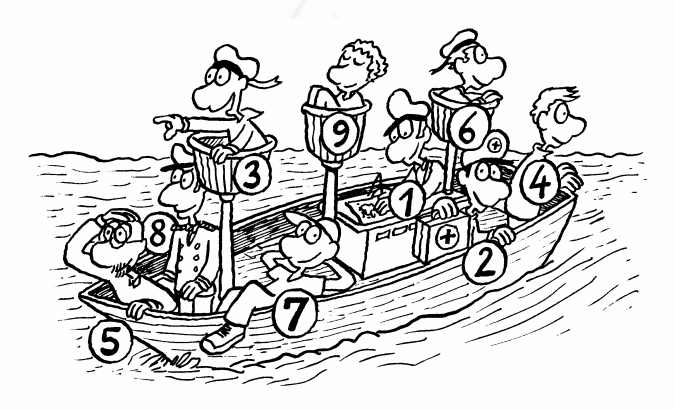

#### Performance Team Schnittstellen

- $\bullet$ Management
- $\bullet$ Marketing
- $\bullet$ **Architekten**
- $\bullet$ **Entwickler**
- $\bullet$ Datenbank Administratoren
- $\bullet$ System Administratoren
- $\bullet$ Netzwerk Administratoren
- $\bullet$ System Test, Qualitätsabteilung

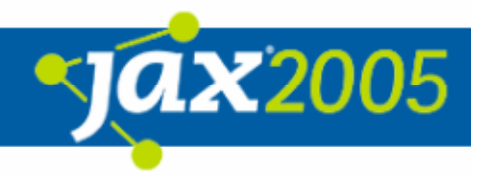

### Back- und Steuerbord – gemeinsame Sprache

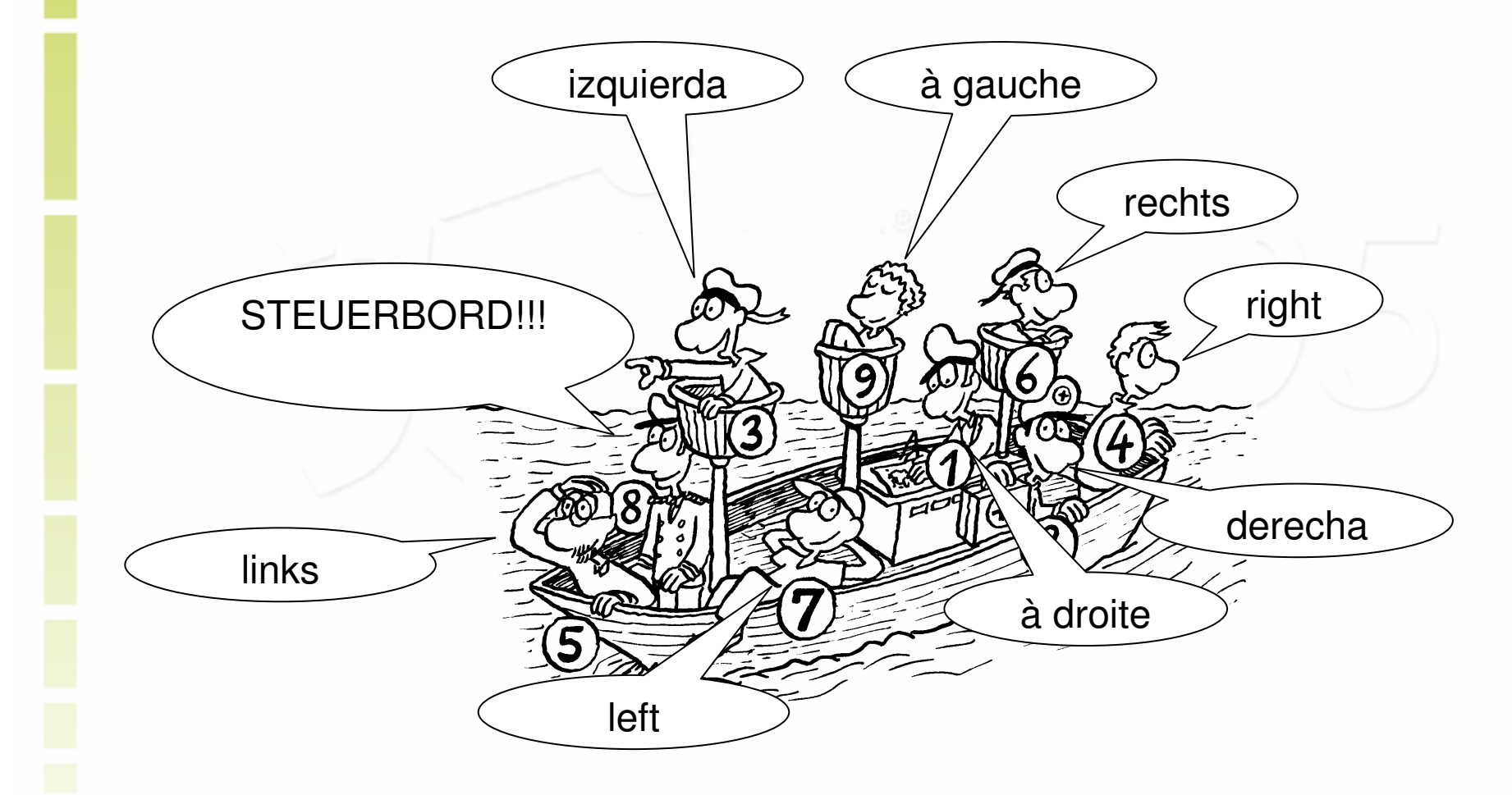

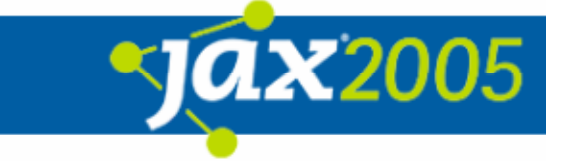

## Back- und Steuerbord – gemeinsame Sprache

- $\bullet$  Last
	- **O** Gleichzeitige Last
	- **O** Aktive Last
	- **O** Spitzenlast
- $\bullet$ Antwortzeiten
- $\bullet$ Durchsatz und Durchsatzkurven
- $\bullet$ Hits,Transactions,Pages & Users

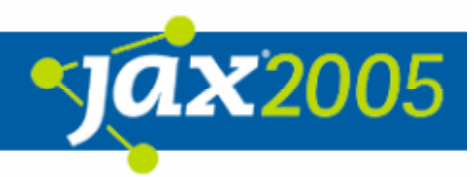

# Back- und Steuerbord – Gleichzeitige Last

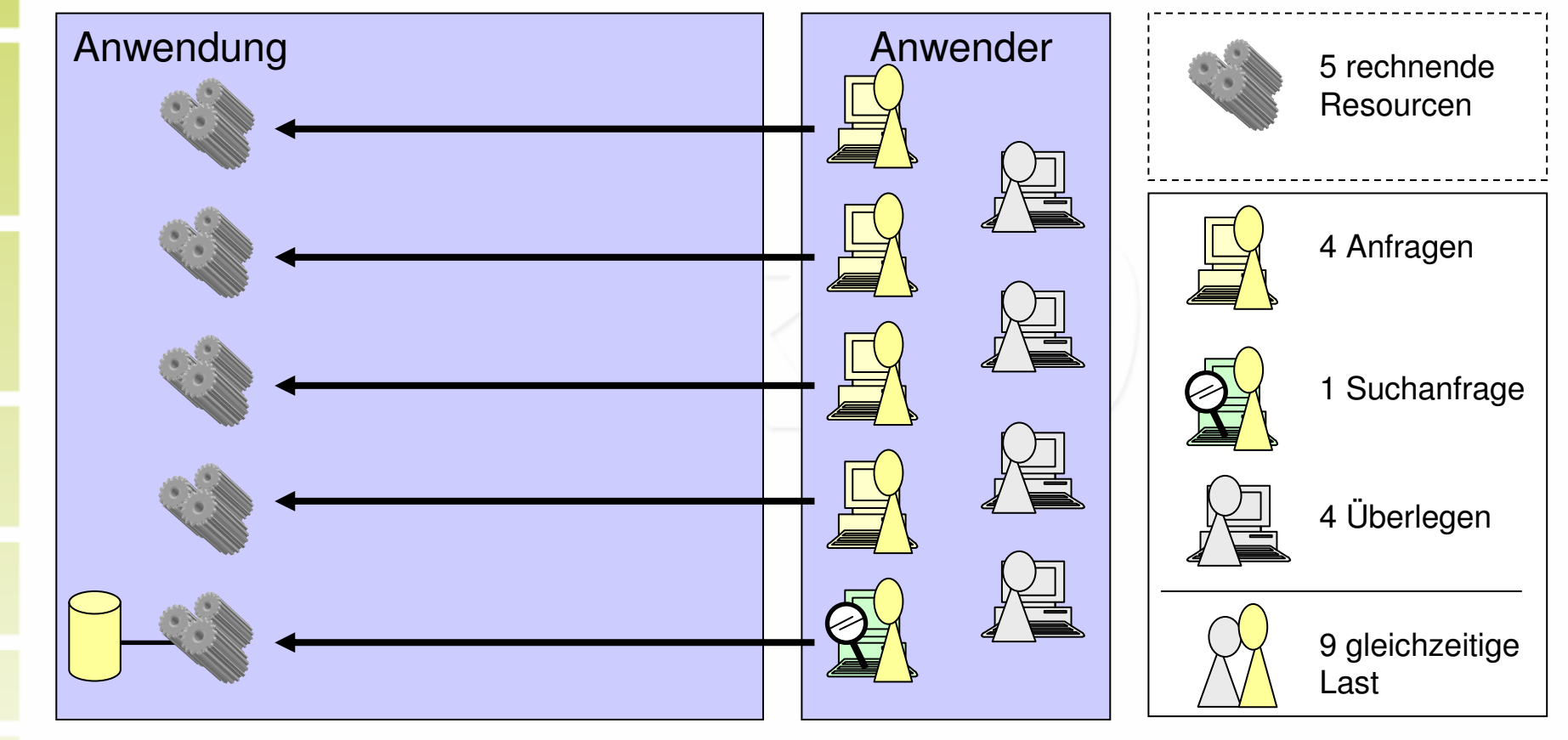

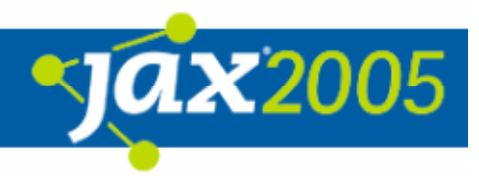

# Back- und Steuerbord – Aktive Last

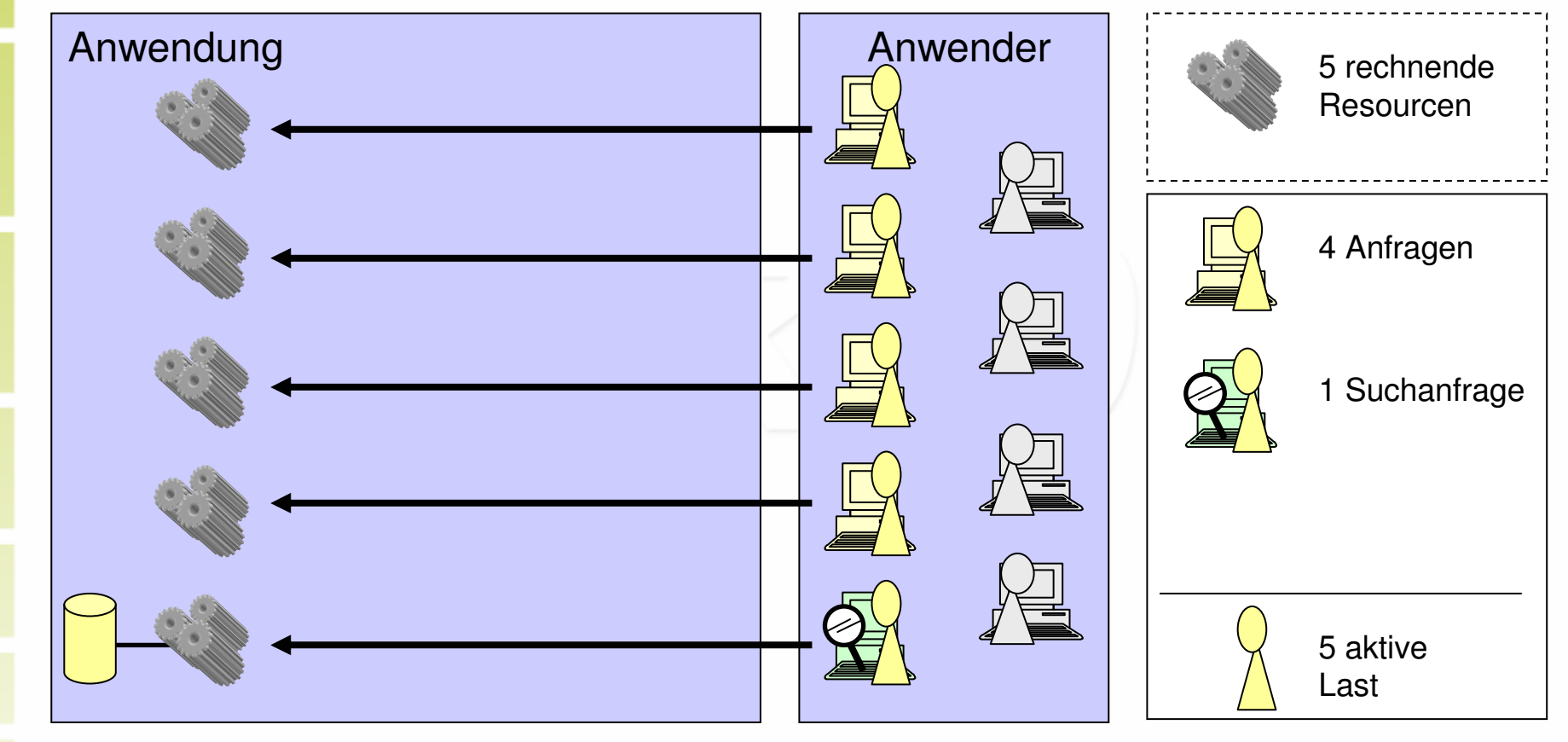

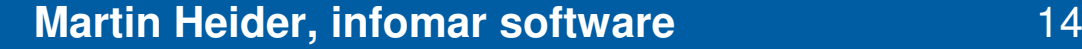

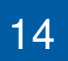

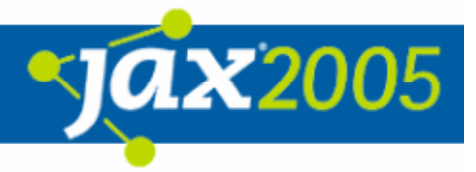

### Back- und Steuerbord – **Spitzenlast**

- $\bullet$ Maximale gleichzeitige Last
- $\bullet$  Starke Abhängigkeit von betrachteten Zeitraum und Anwendung
	- **O** Welche Minute der Stunde?
	- **O** Welche Stunde des Tags?
	- **O** Welchen Tag des Jahres?
- $\bullet$  Starke Abweichung von durchschnittlicher Last (Amazon, Pizzadienste, etc.)

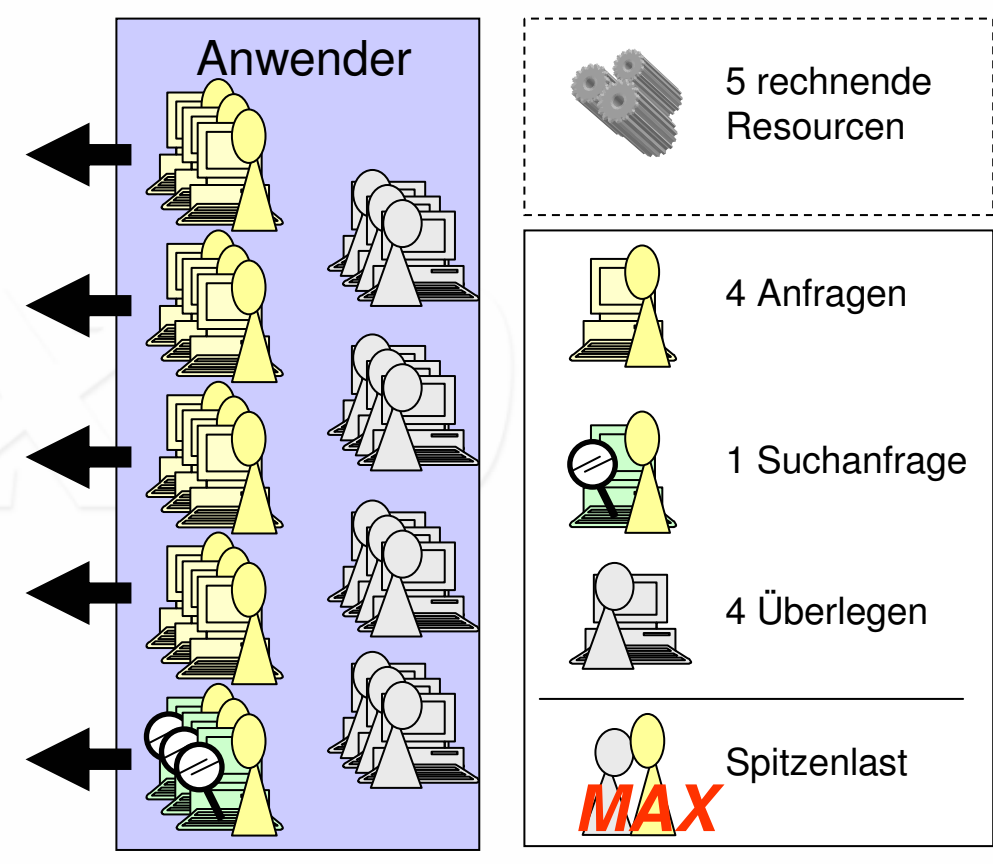

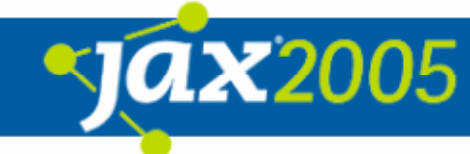

#### Back- und Steuerbord – **Spitzenlast**

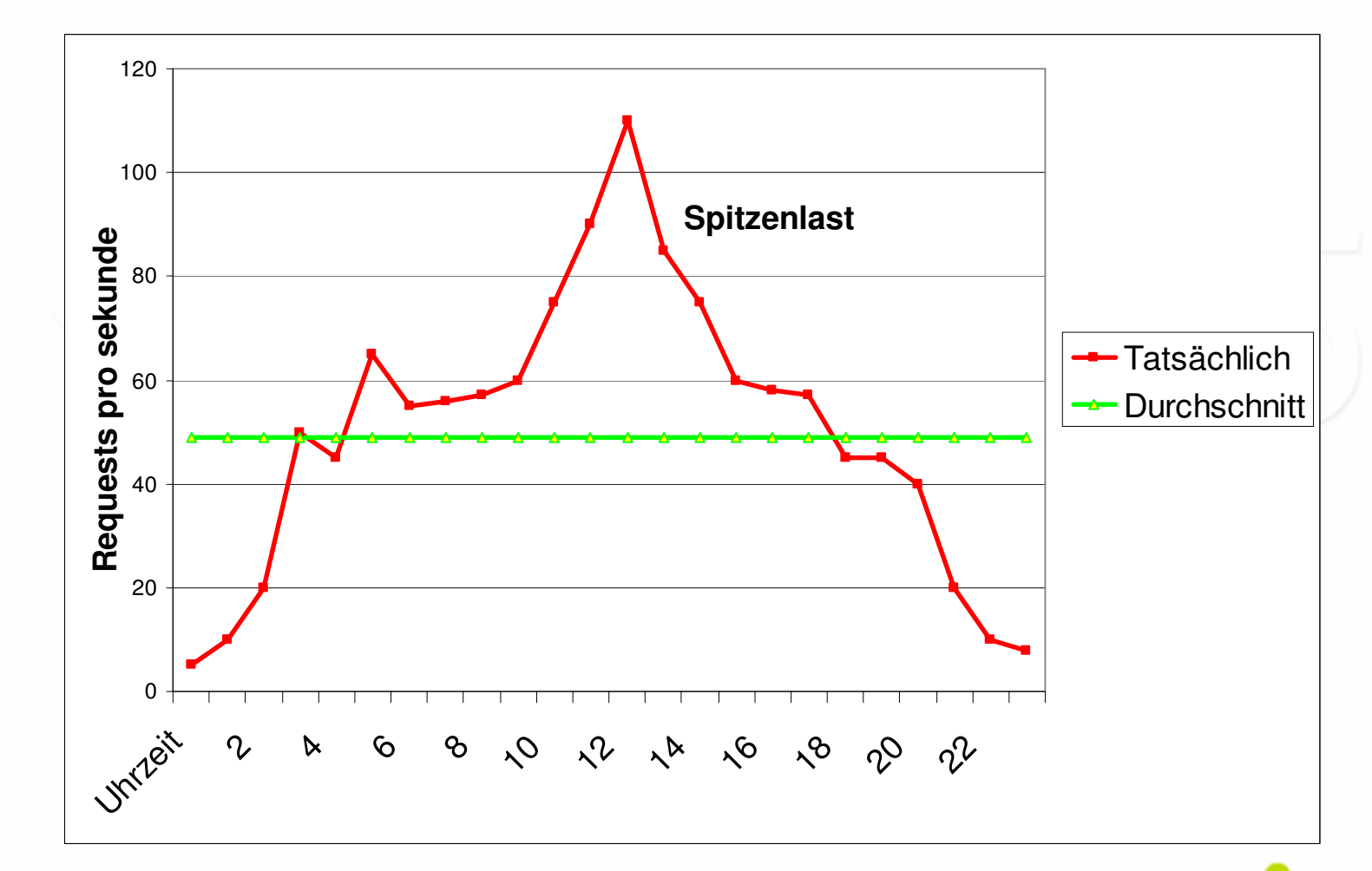

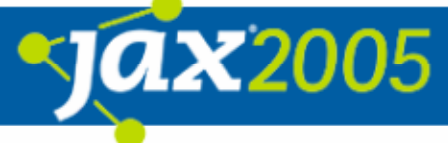

# Back- und Steuerbord – Antwortzeiten

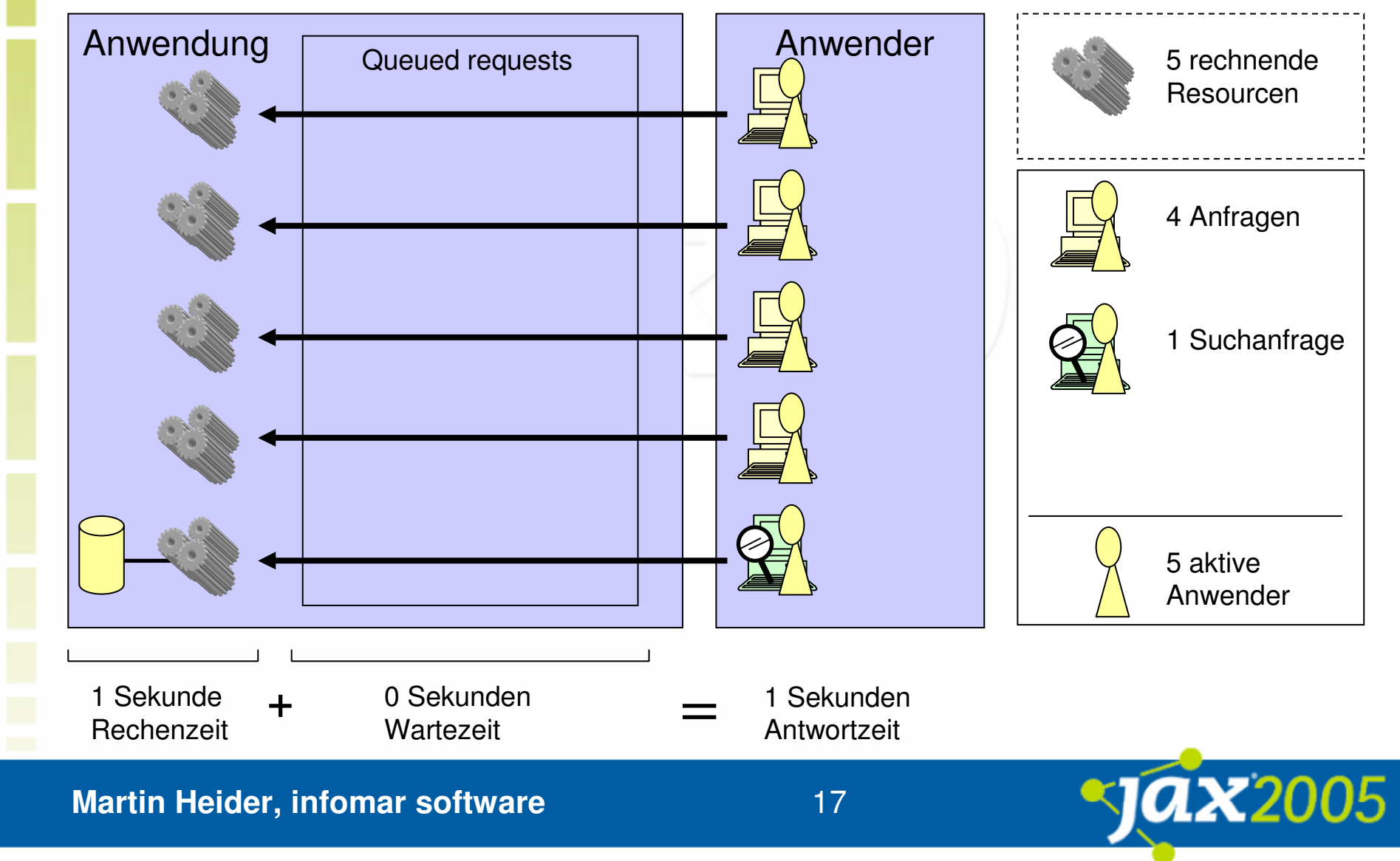

# Back- und Steuerbord – Antwortzeiten

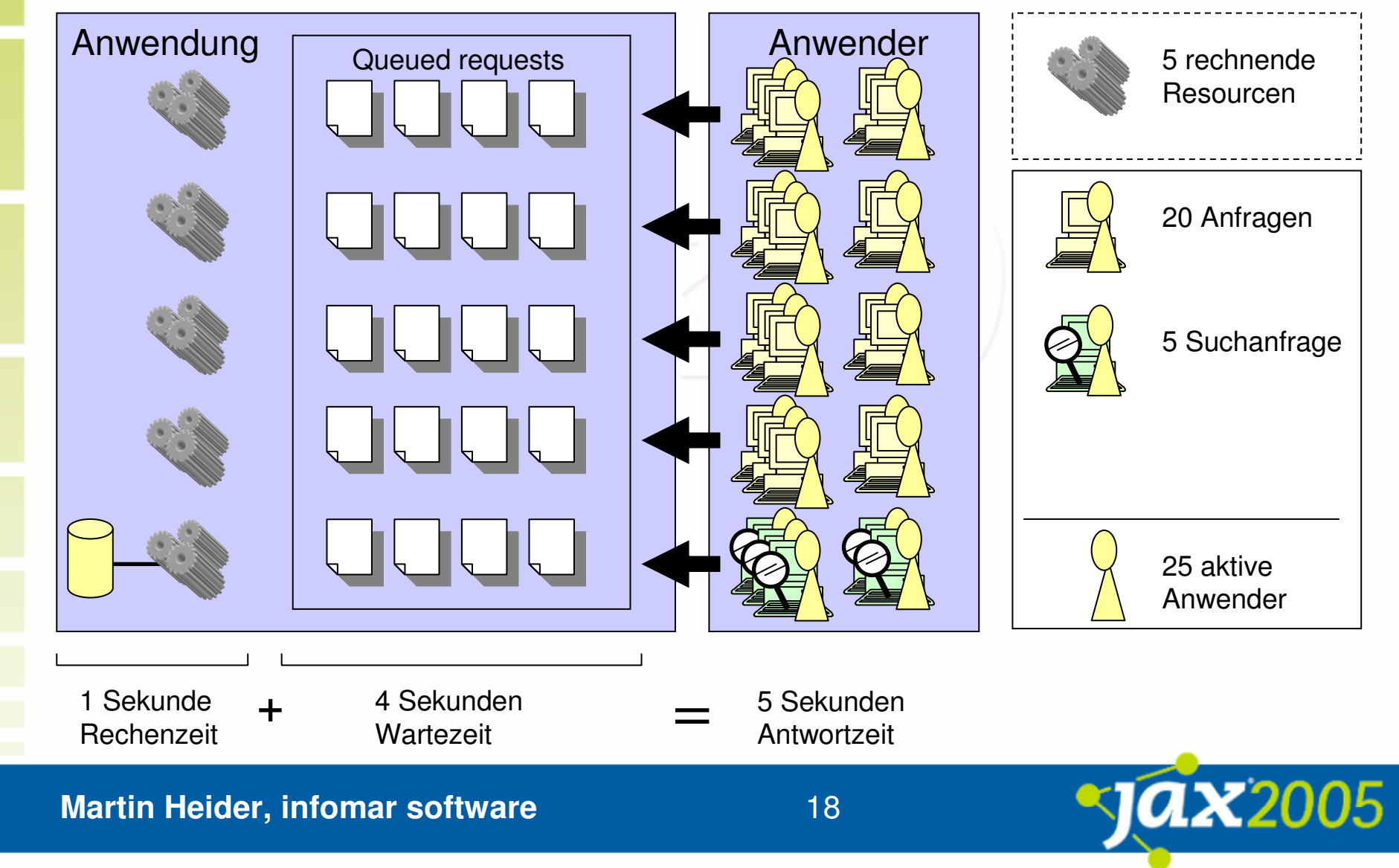

#### Back- und Steuerbord – Antwortzeiten und Durchsatz

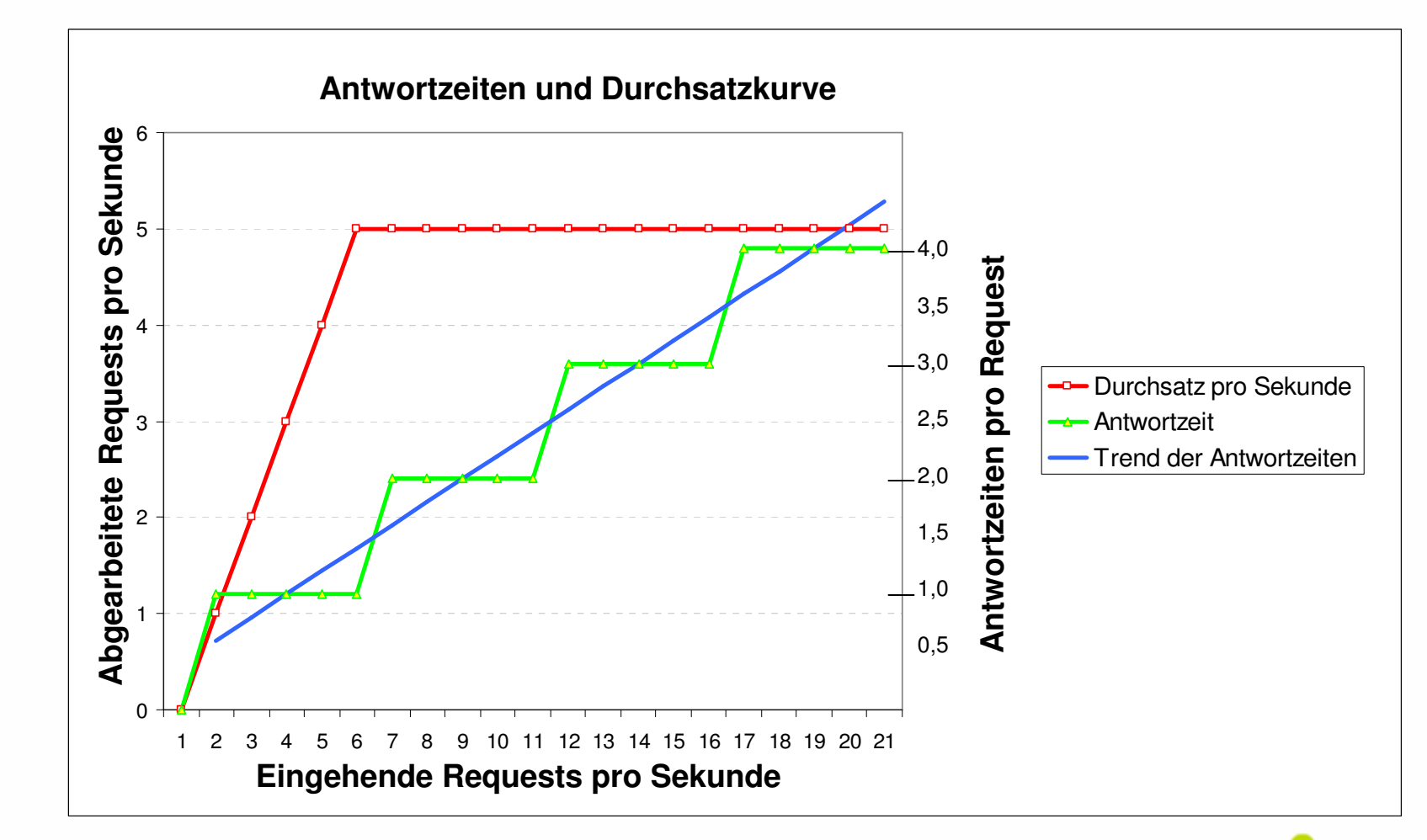

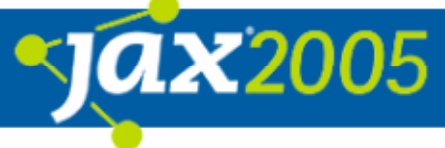

#### Back- und Steuerbord – Antwortzeiten und Durchsatz

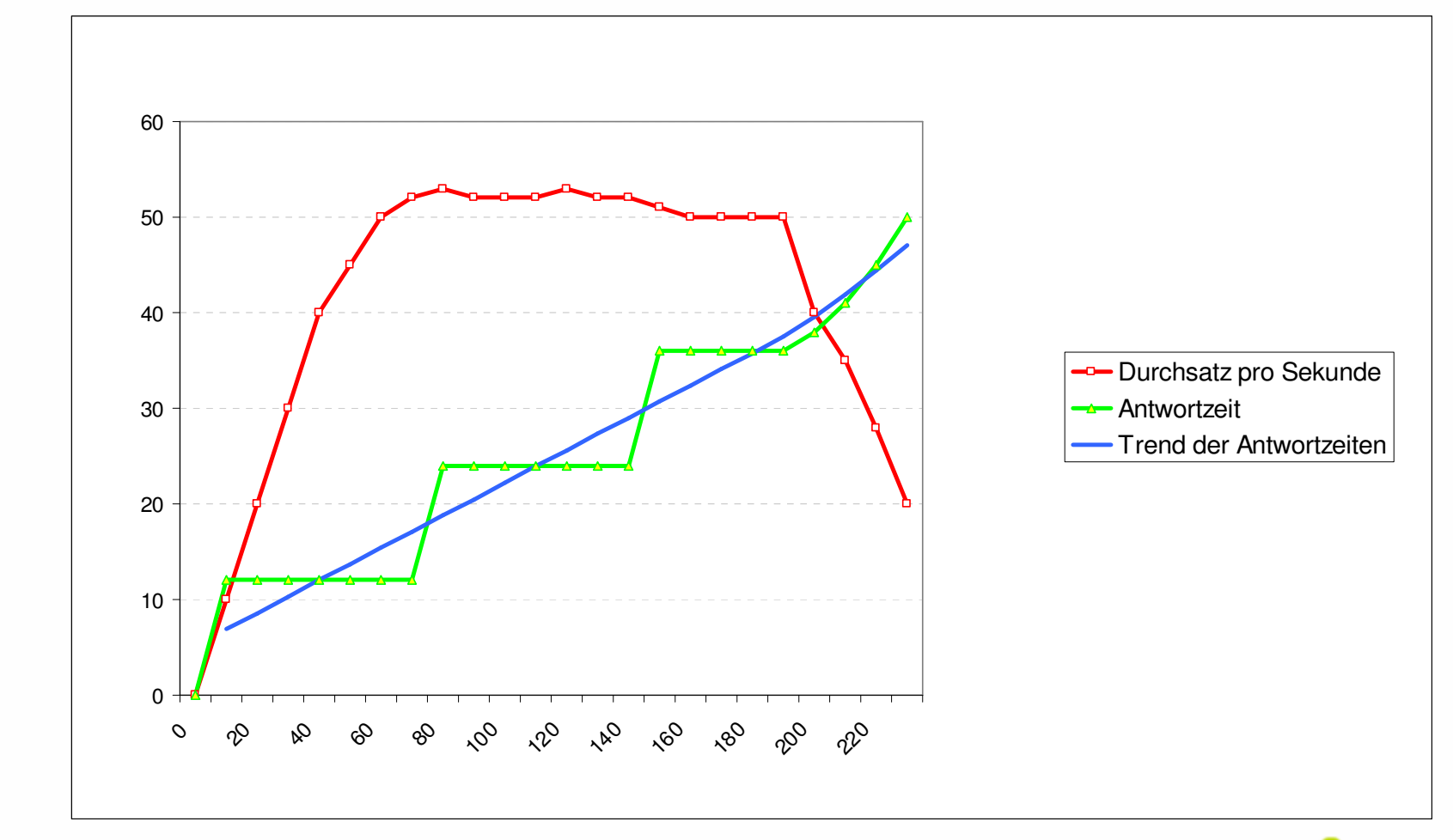

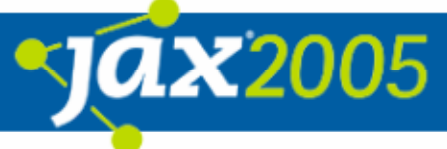

### Back- und Steuerbord – **Durchsatz**

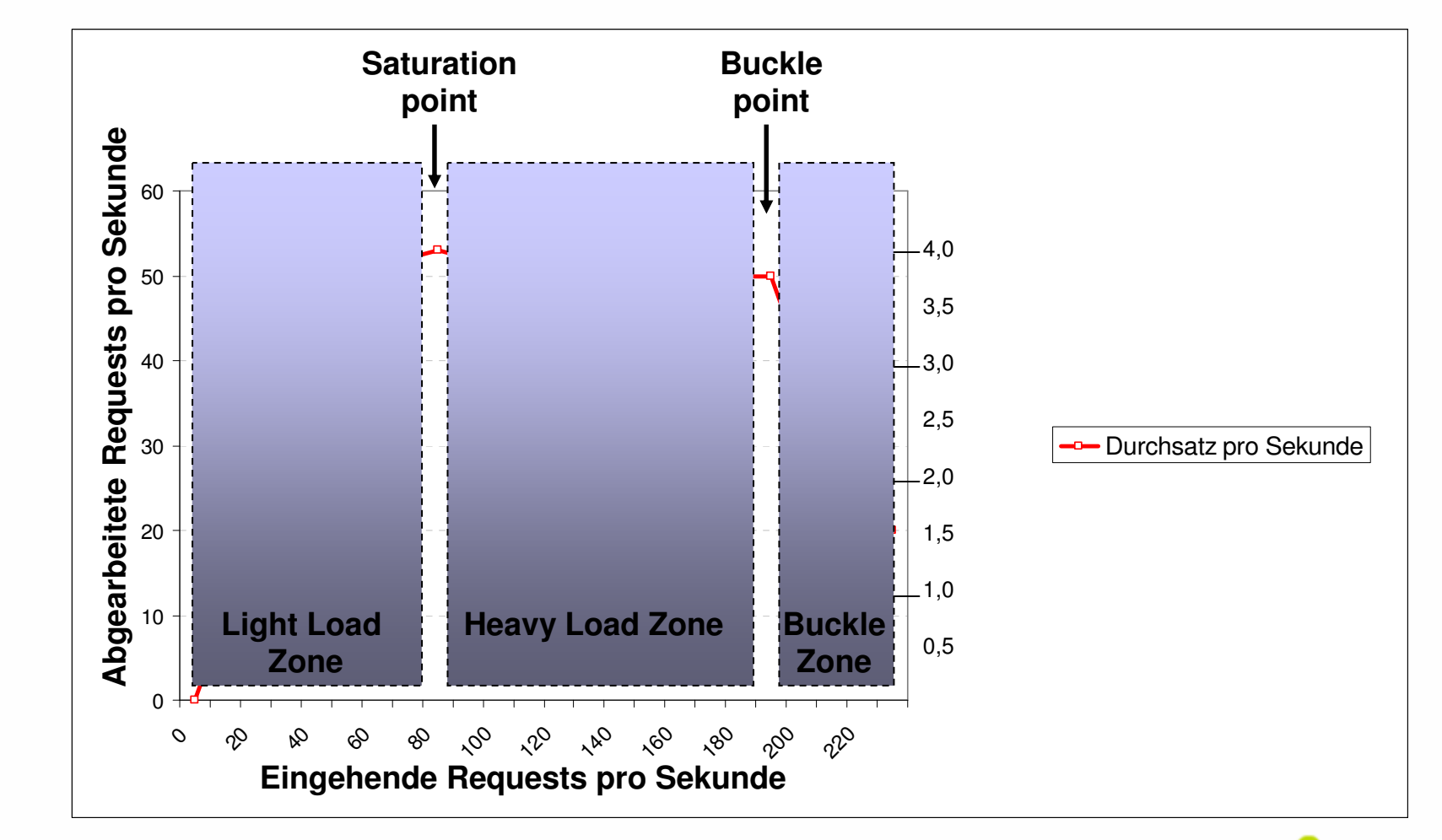

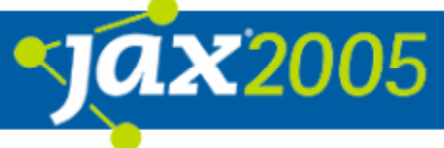

## Back- und Steuerbord – Hits, Transactions, Pages & Users

- $\bullet$  Hit
	- O HTTP request
	- O (Entire page)
	- O (Entire visit by user)
- **Transaction** 
	- **O** HTTP request and response pair
- $\bullet$  Page  $\circ$  >= 1 transactions  $\bullet$  User
	- $\circ$  >= 1 page
	- O Workflows

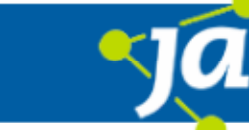

**22005 X** 

#### Wohin geht die Reise – Last- und Performance-Testpläne

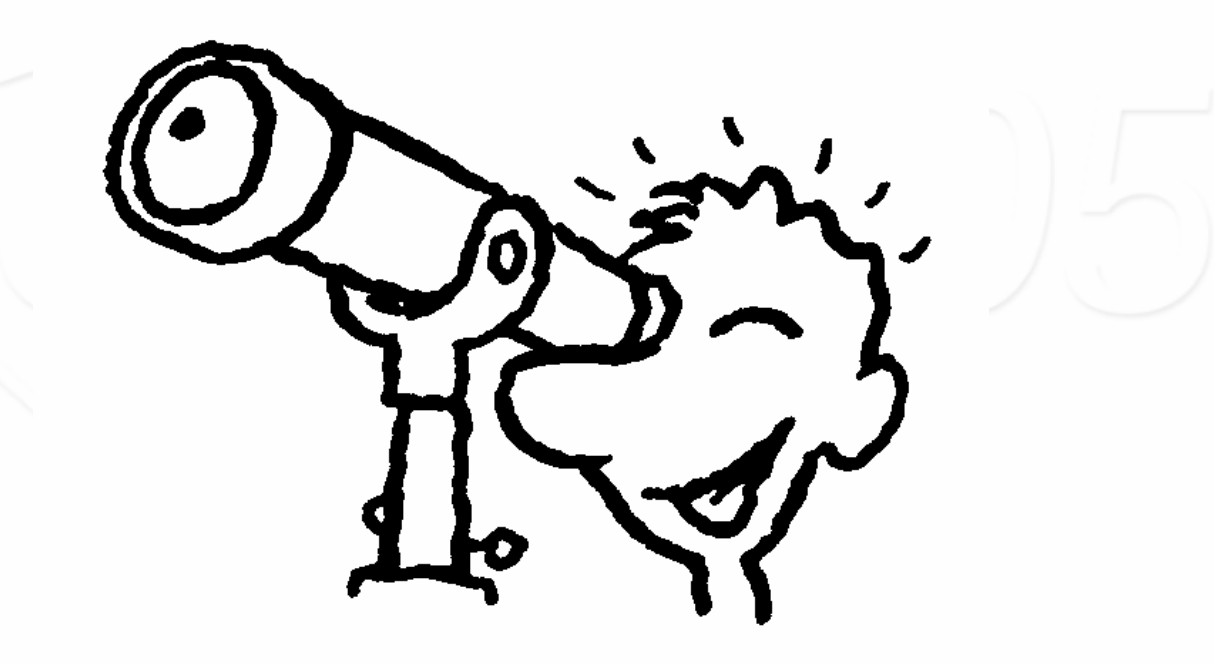

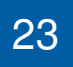

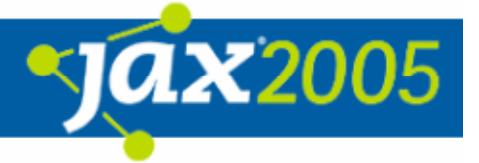

## Wohin geht die Reise –

# Voraussetzungen und Ziele der Testplanung

#### $\bullet$ Voraussetzungen

- $\bigcirc$ Funktionaler Test erfolgreich
- **O Reproduzierbare Testumgebung verfügbar**

#### $\bullet$ Testziele

- **O Abzudeckende Spitzenlast festlegen**
- $\bigcirc$ Erwartete Antwortzeiten
- **O Notwendige Messungen: Was, wann, wie und wie oft?**
- $\bullet$ **Strategien** 
	- **O Validierung durch Testen kleiner Teile**
	- $\bigcirc$ Einfachst beginnen, Erfahrungen sammeln

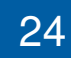

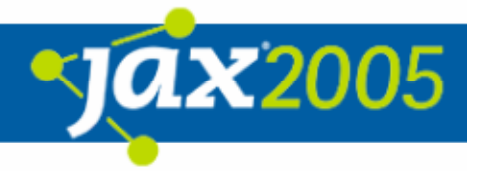

#### Wohin geht die Reise – Spitzenlast bestehender Anwendungen

- $\bullet$ Analyse eigener oder ähnlicher Anwendungen o HTTP Access logs
	- "Traffic patterns"
	- Anwenderzahl, Sessions
	- **O** Datenbank logs

 $\bullet$ …

 $\bullet$ …

- $\bullet$ **Connections**
- **Transactions**

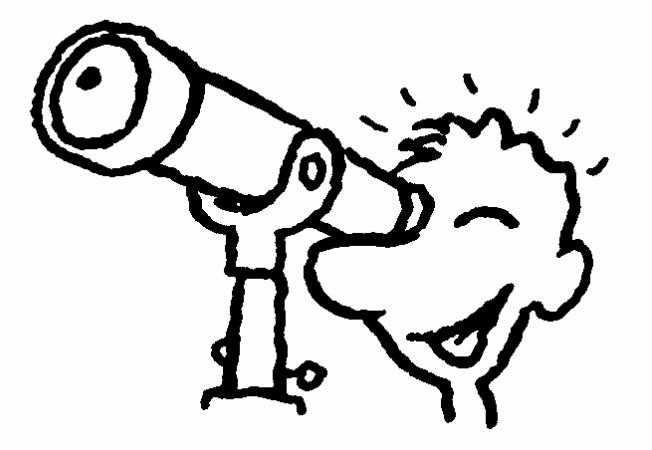

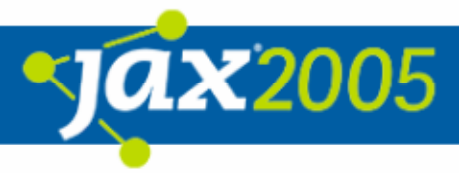

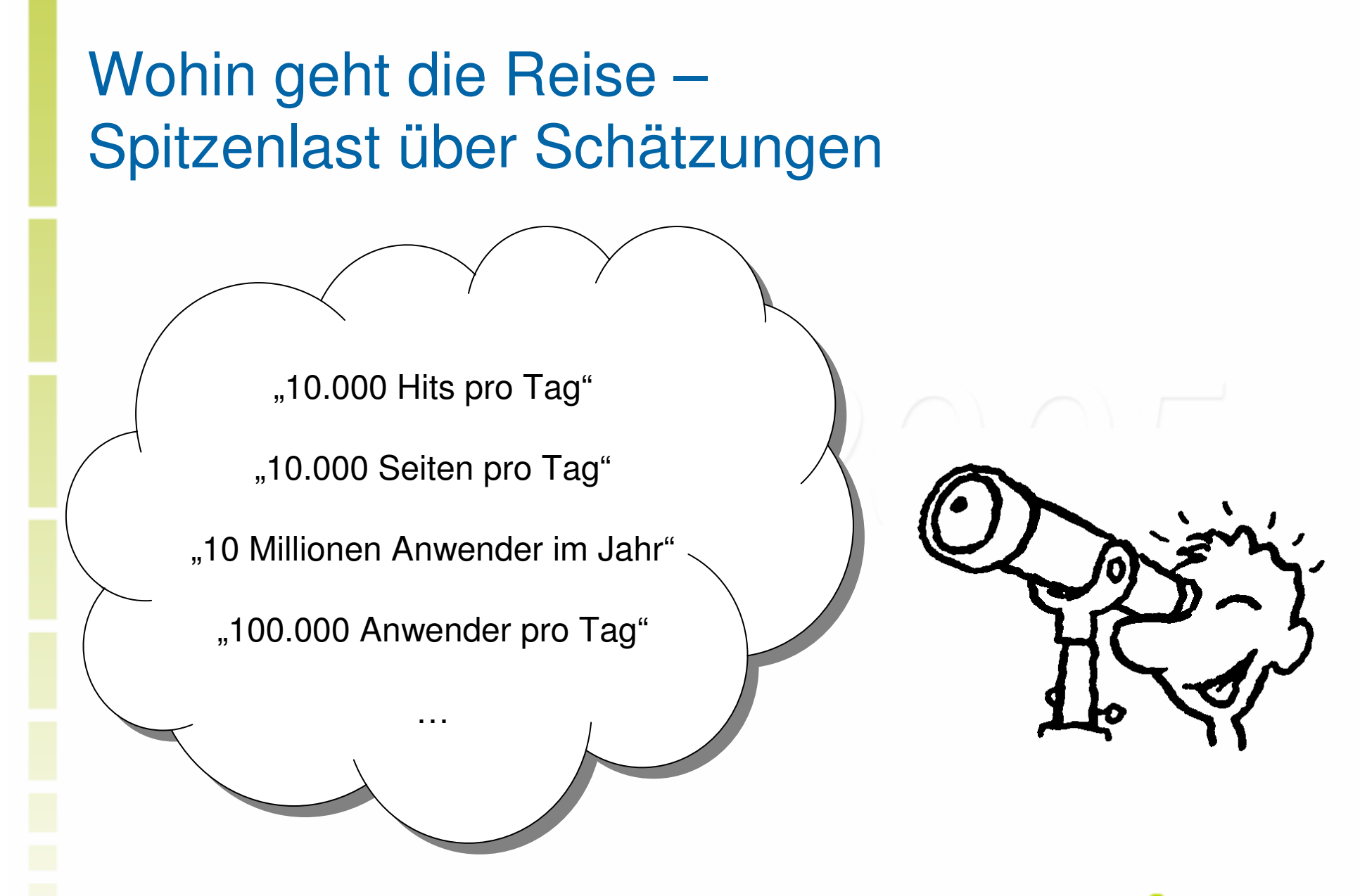

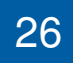

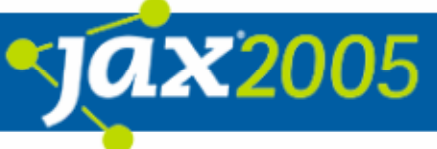

## Wohin geht die Reise – Spitzenlast über Seiten pro Tag

#### $\bullet$ Annahmen und Erwartungen Variante 1

- O 10.000 Seiten/Tag
- **O** 30 % Verkehr in Spitzenstunde
- **O** 7 Requests/Seite
- Verhältnis dynamischer zu statischer Anteil 2 : 5

#### **Berechnung:**

10.000 Seiten/Tag \* 30 % Verkehr in Spitzenstunde <sup>=</sup> 3.000 Seiten/Spitzenstunde 3.000 Seiten/Stunde / (3.600 Sekunden/Stunde) <sup>=</sup> 0,83 Seiten/Sekunde

3.000 Seiten/Stunde \* 7 Requests/Seite <sup>=</sup> 21.000 HTTP Requests/Stunde 21.000 HTTP Requests/Stunde / (3.600 Sekunden/Stunde) <sup>=</sup> 5,83 Requests/Sekunde

5,83 Requests/Sekunde \* 2/7 <sup>=</sup> 1,67 Dynamische Requests/Sekunde 5,83 Requests/Sekunde \* 5/7 <sup>=</sup> 4,16 Statische Requests/Sekunde

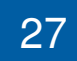

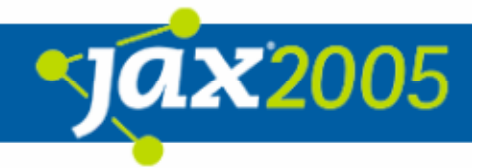

## Wohin geht die Reise – Spitzenlast über Seiten pro Tag

#### $\bullet$ Annahmen und Erwartungen Variante 2

- O 10.000 Seiten/Tag
- **O 8 Stunden Tag**
- Verhältnis von Spitzen zu durchschnittlicher Last 5 : 1
- **O** 7 Requests/Seite
- Verhältnis dynamischer zu statischer Anteil 2 : 5

#### **Berechnung:**

```
10.000 Seiten/Tag / (8 Stunden/Tag) = 1.250 Seiten/Stunde
1.250 Seiten/Stunde * 5 = 6.250 Seiten/Stunde
6.250 Seiten/Stunde / (3.600 Sekunden/Stunde) = 1,7 Seiten/Sekunde
```

```
6.250 Seiten/Stunde * 7 Requests/Seite = 43.750 HTTP Requests/Stunde
43.750 HTTP Requests/Stunde / (3.600 Sekunden/Stunde) = 12,15 Requests/Sekunde
```

```
12,15 Requests/Sekunde * 2/7 = 3,47 Dynamische Requests/Sekunde
12,15 Requests/Sekunde * 5/7 = 8,68 Statische Requests/Sekunde
```
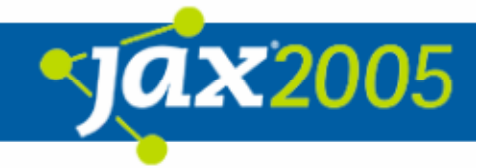

### Wohin geht die Reise – Spitzenlast über Anwender pro Tag

#### $\bullet$ Annahmen und Erwartungen

- O 100.000 Anwender/Tag
- **o** 30 % des Verkehrs in Spitzenstunde
- 10 Minuten durchschnittliche Aufenthaltsdauer
- O 5 Seiten während eines 10 minütigen Aufenthalts
- $\circ$ 2 dynamische und 5 statische Requests pro Seite

#### **Berechnung:**

100.000 Anwender/Tag \* 30 % Verkehr in Spitzenstunde = 30.000 Anwender/Spitzenstunde 30.000 Anwender/Stunde / (3.600 Sekunden/Stunde) <sup>=</sup> 8,3 Neue Anwender/Sekunde

8,3 Neue Anwender/Sekunde  $*$  600 Sekunden = 4.998 Neue Anwender in 10 Min ( $\sim$  5.000) (5.000 Anwender \* 5 Seiten / Anwender) / 600 Sekunden <sup>=</sup> 41,667 Seiten/Sekunde (~ 42)

7 Requests/Seite \* 42 Seiten/Sekunde <sup>=</sup> 294 Requests/Sekunde 2 dynamische Requests/Seite \* 42 Seiten/Sekunde = 84 dynamische Requests/Sekunde 5 statische Requests/Seite \* 42 Seiten/Sekunde <sup>=</sup> 210 statische Requests/Sekunde

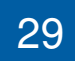

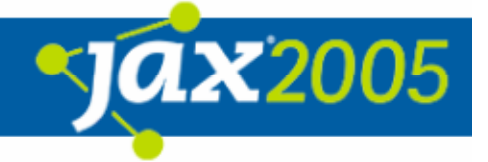

#### Wohin geht die Reise – Spitzenlast pro Server

#### $\bullet$ Annahmen und Erwartungen Variante 3

- O 10 Server
- $\cap$ 42 Seiten/Sekunde
- $\circ$ 294 Requests/Sekunde
- **O 5.000 Anwender in der Spitzenzeit**
- $\overline{O}$ 50 % Puffer für jeden Server

#### **Berechnung:**

(42 Seiten/Sekunde \* 2 Pufferkapazität) / 10 Server <sup>=</sup> 8,4 Seiten/Sekunde (294 Seiten/Sekunde \* 2 Puffer) / 10 Server <sup>=</sup> 58,8 Requests/Sekunde

(5000 Anwender in Spitzenzeit \* 2 Puffer) / 10 Server <sup>=</sup> 1.000 Anwender in Spitzenzeit

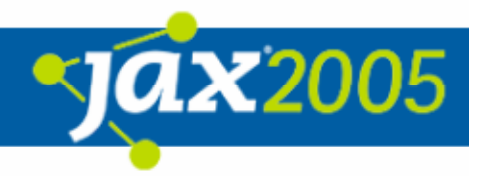

#### Wohin geht die Reise – Einfachst beginnen, Erfahrungen sammeln

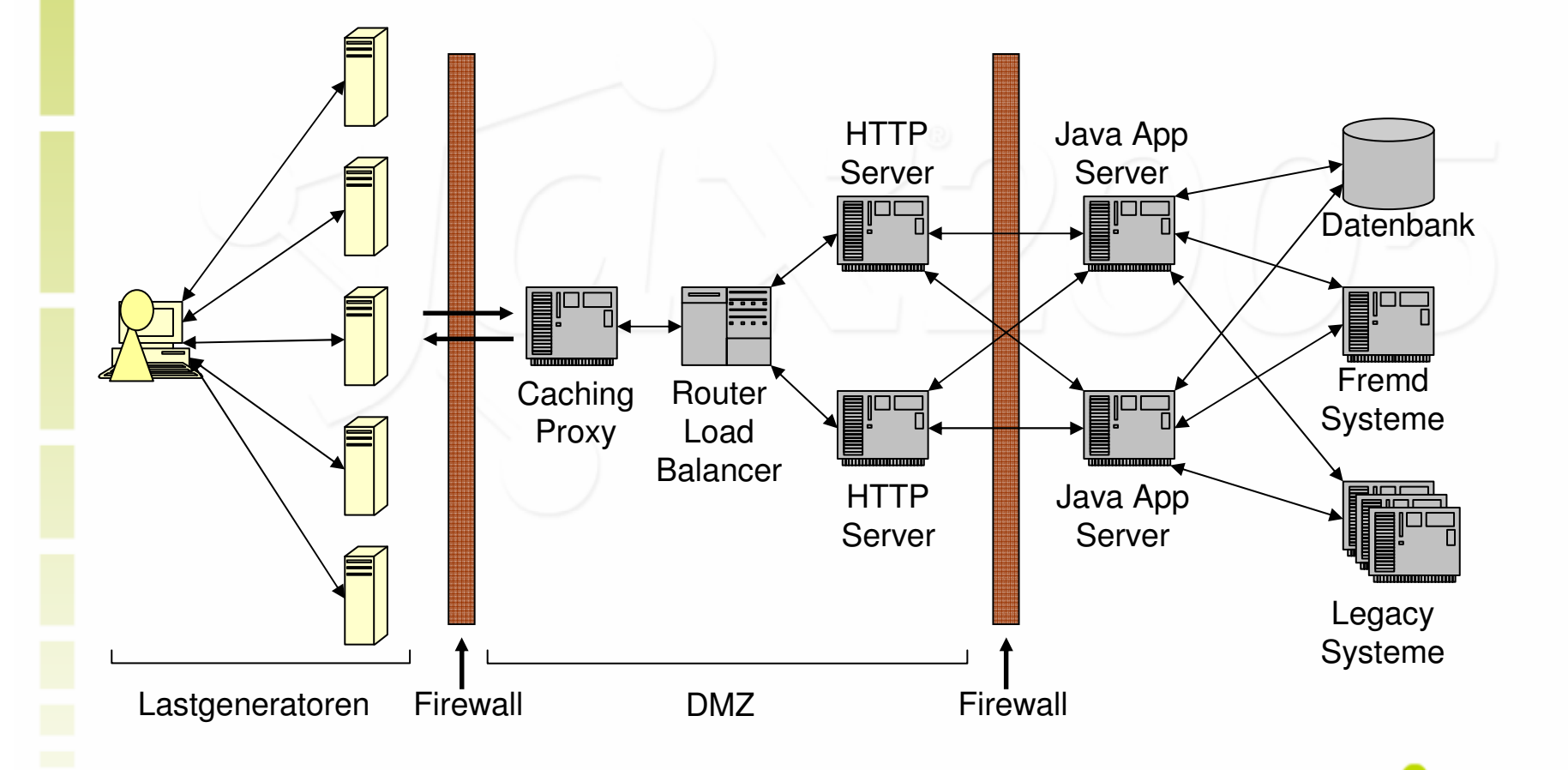

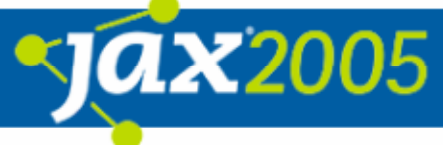

#### Seemannsregeln an Bord – Gute Testscripts

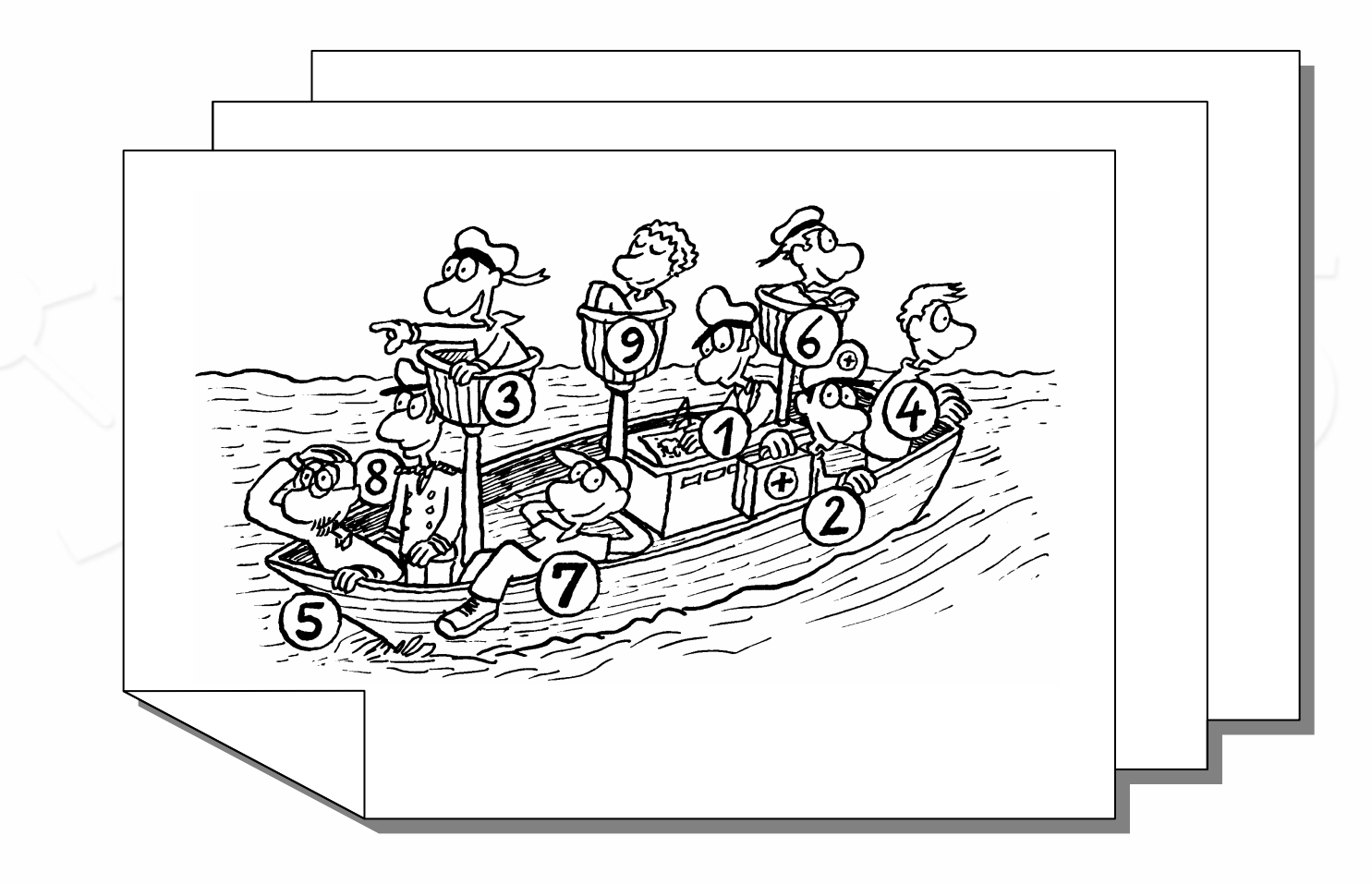

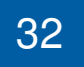

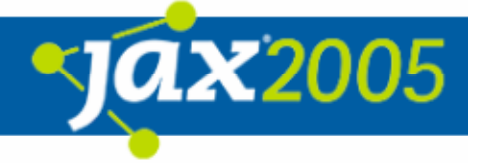

#### Seemannsregeln an Bord – Inhalte von Testscripts

- $\bullet$  Session Daten
	- **O** Anwenderdaten (z.B. User Account)
	- Anwendungsdaten (z.B. Session Id, Cookies)

#### $\bullet$ **Timing**

- **O** Denkzeiten zwischen Aufrufen
- **O** Verhalten abhängig von Antwortzeiten
- $\bullet$  Anfragen
	- URLs
	- **O** SOAP Requests

### Seemannsregeln an Bord – Größe und Granularität von Testscripts

- $\bullet$  Gute Testscripts sind
	- **O** So kurz wie möglich, so lang wie nötig
	- $\bigcirc$  Atomar (Prüfe, ob Anwender alle Bestandteile benötigt)
		- $\bullet$ Login – Browse – Purchase – Logout
		- $\bullet$ Browse – Login – Purchase – Logout
- $\bullet$  Verbessert bzw. ermöglicht
	- Wartung
	- $\bigcirc$ Erweiterbarkeit
	- $\bigcirc$ Zusammenstellung neuer Szenarien
	- **O** Veränderte Gewichtungen

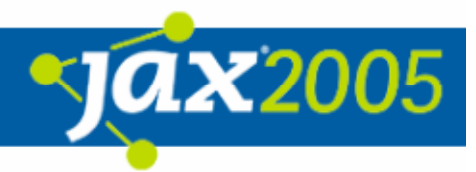

#### Seemannsregeln an Bord – **Testszenarien**

- $\bullet$  Erstellung virtueller User mit
	- **O** Atomaren Scripts
	- Workflow
- $\bullet$ Abbildung Last (Szenario) durch Gewichtung virtueller User

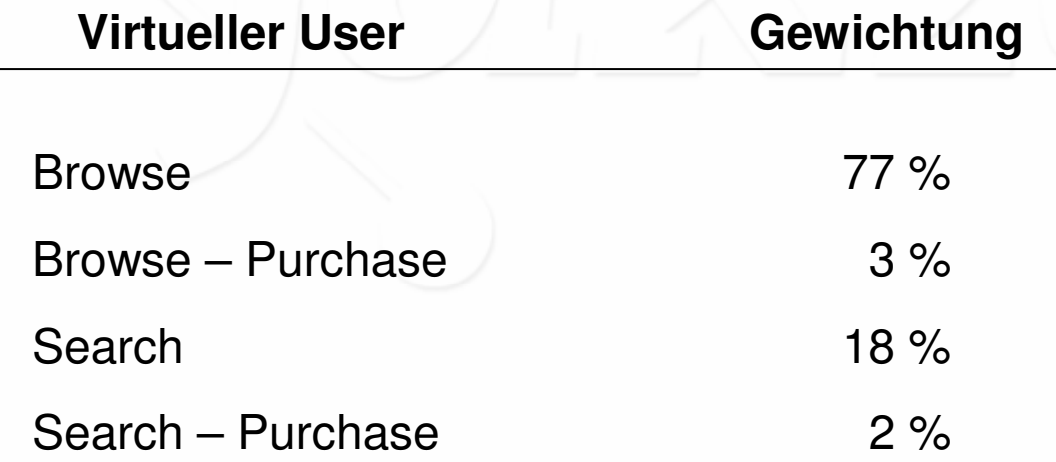

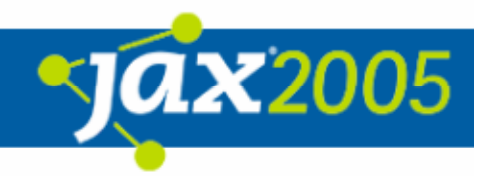

#### Seemannsregeln an Bord – Primitive Testscripts

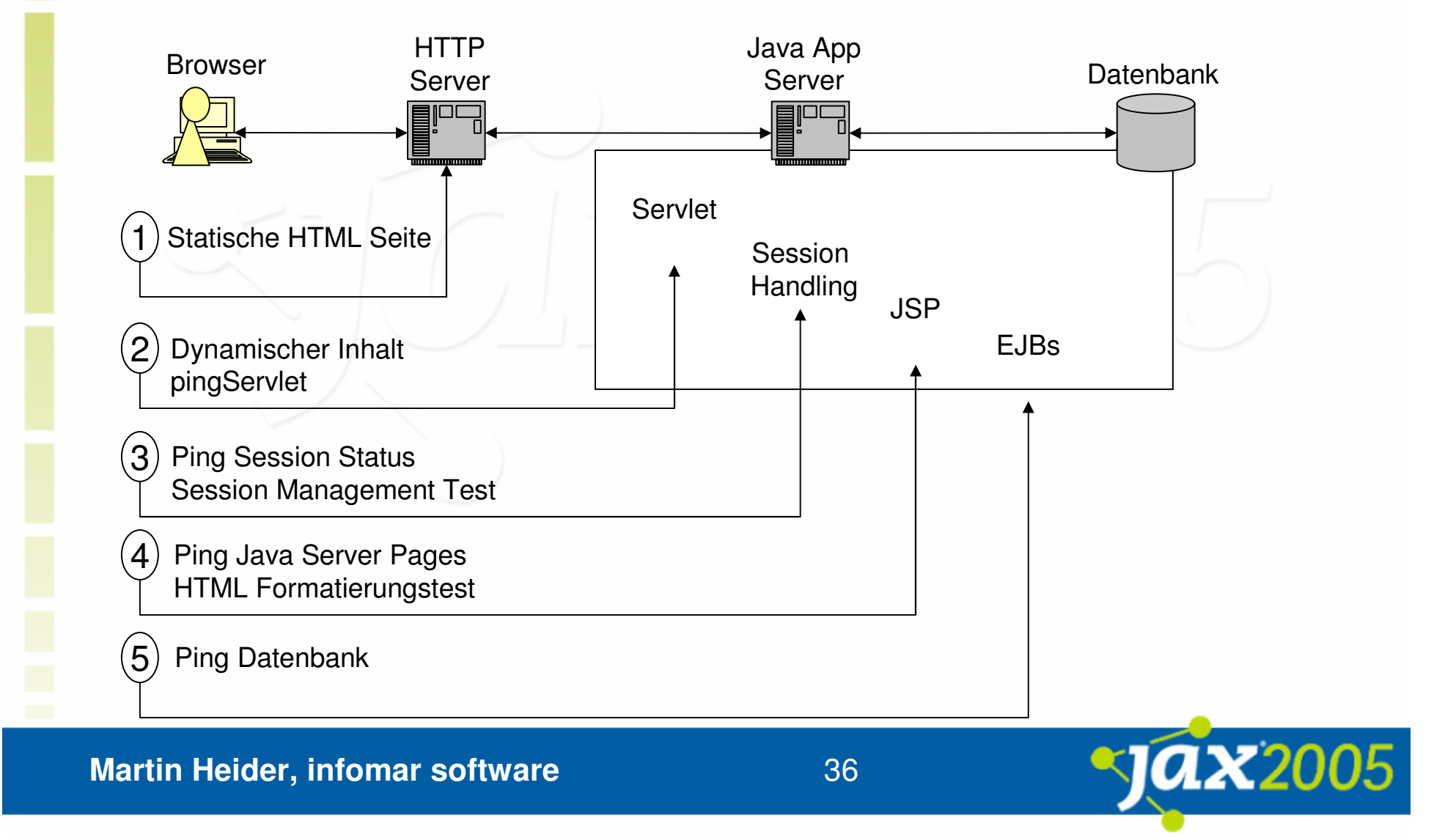

### Seemannsregeln an Bord – Dynamisierung von Testscripts

#### $\bullet$ Was

- **O Recording ähnlicher Aktionen**
- **O Unterschiede der Skripte sind Kandidaten für Dynamisierung**

#### $\bullet$ Womit

- Auswahl von Werten
	- $\bullet$ aus Dateien
	- Parameterlisten
- **O Dynamisierung der Linkauswahl** 
	- $\bullet$ Parsing der zurückgegebenen Seite
	- **Ermittlung der Links**
	- Zufällige Auswahl eines Links

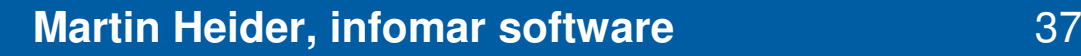

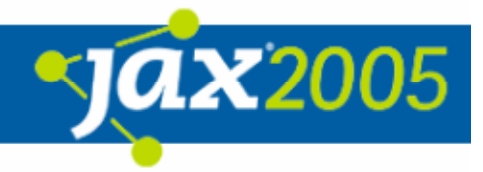

#### Seemannsregeln an Bord – Vermeidung der häufigsten Fehler

- $\bullet$  Fehlerhafte Links
	- **O** Links in falscher Reihenfolge
	- **O** Links zu anderen Sites
- $\bullet$ Ausschließliche Konzentration auf triviale oder komplexe Seiten
- $\bullet$ Hart kodierte Cookies
- $\bullet$ Unpassende Warte- und Denkzeiten
- $\bullet$ Ungenügende Parametrierung
- $\bullet$ Idealisiertes Benutzerverhalten (z.B. ohne Logout)

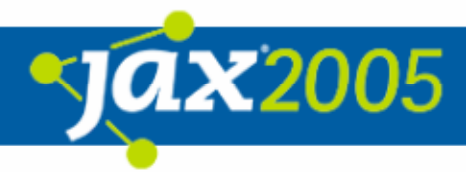

#### Von Sextanten und Seekarten – Kriterien zur Toolauswahl

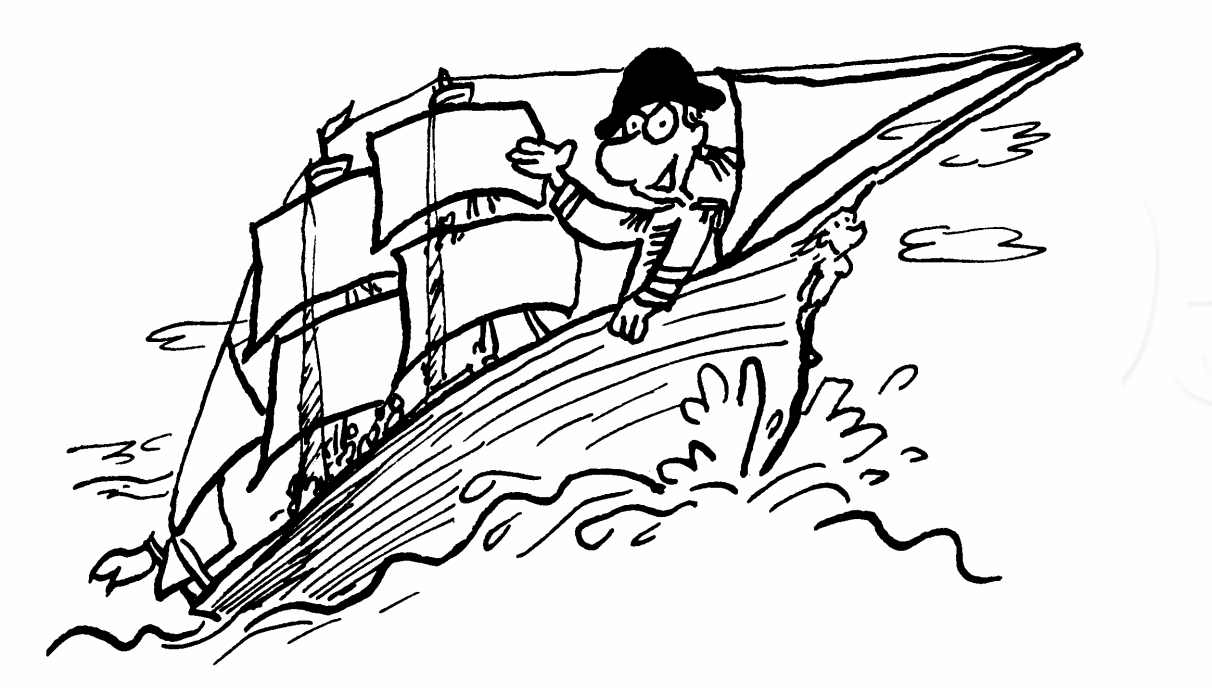

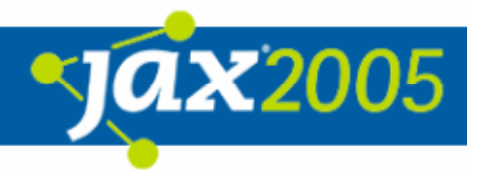

### Von Sextanten und Seekarten – Kriterien zur Toolauswahl

- $\bullet$  Erfolgreiche Tests erfordern
	- $\overline{O}$ Simulation der angestrebten Produktionsumgebung
	- **O** Gewinnung von verläßlichen und wiederholbaren Messungen
- $\bullet$  Kriterien für Tools
	- **O** User Simulation
	- **O** Script Sprache
	- **O** Steuerung
	- **O** Auswertung
	- $\overline{O}$ **Sonstiges**

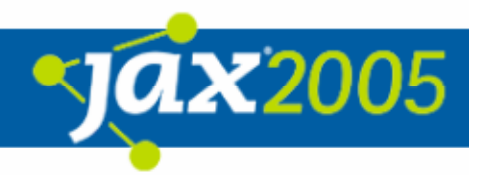

# Von Sextanten und Seekarten – Kriterien zur Toolauswahl: User Simulation

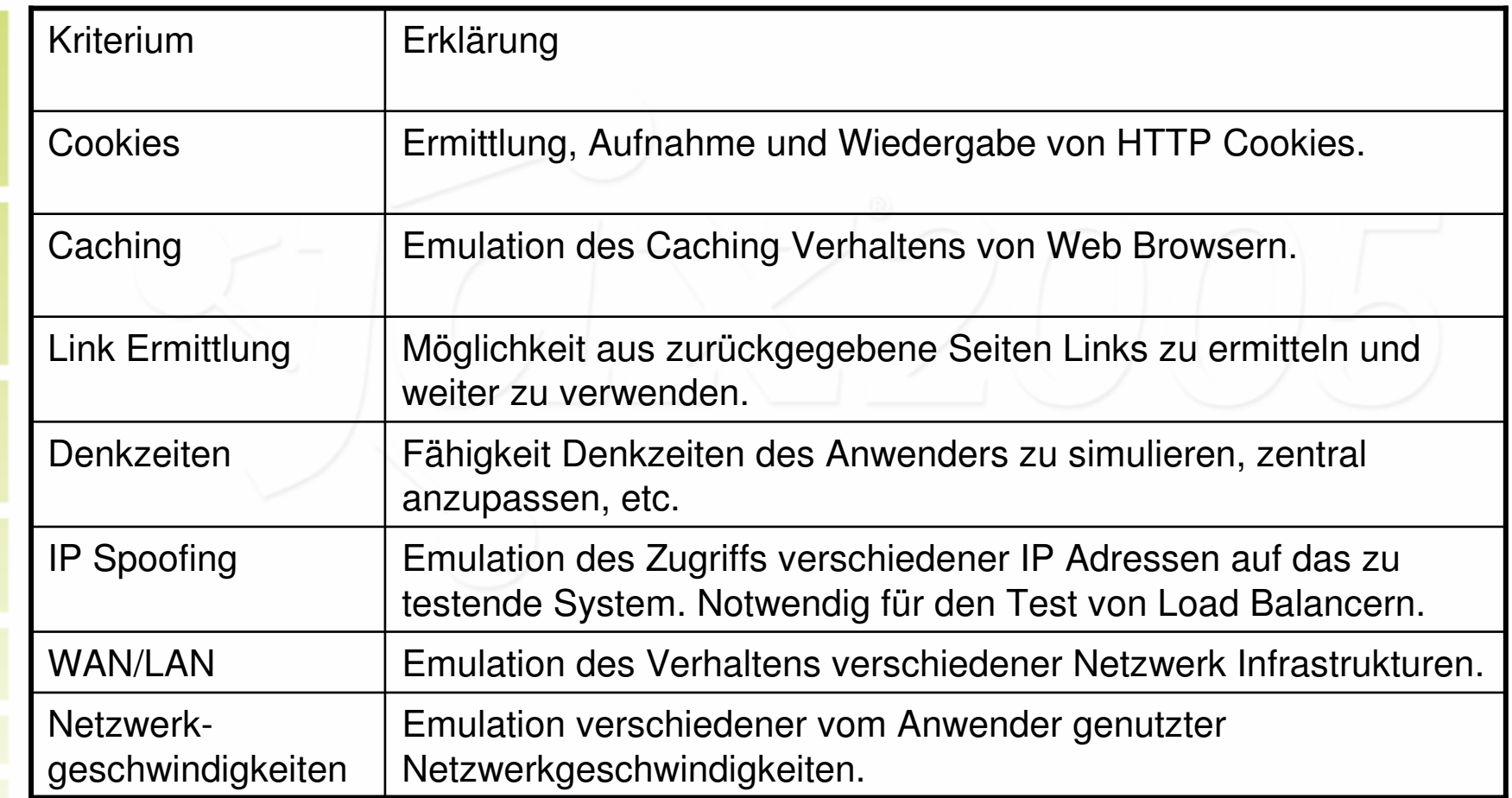

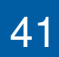

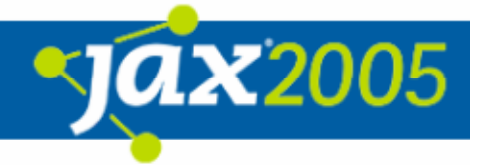

# Von Sextanten und Seekarten – Kriterien zur Toolauswahl: Steuerung

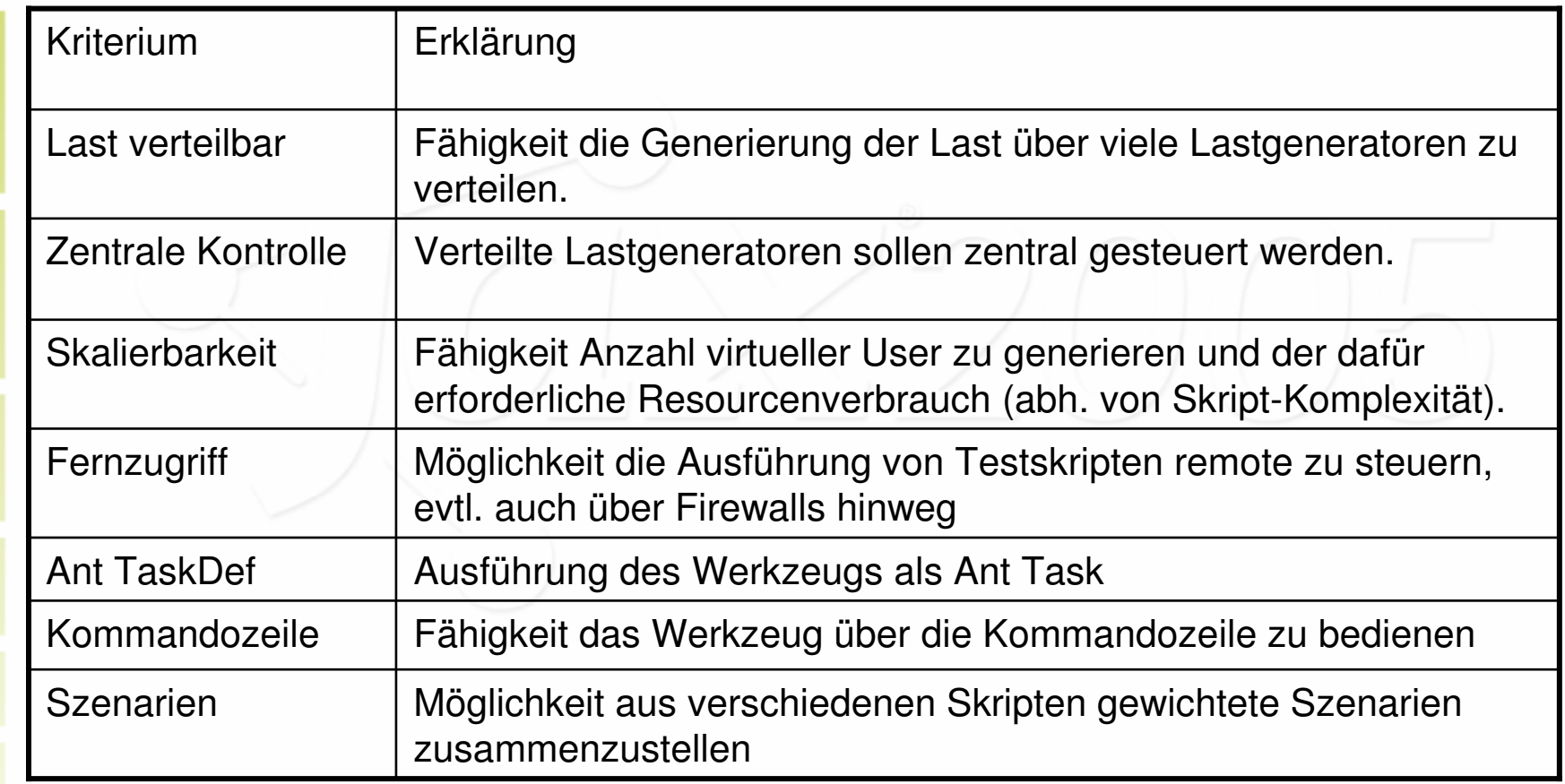

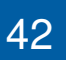

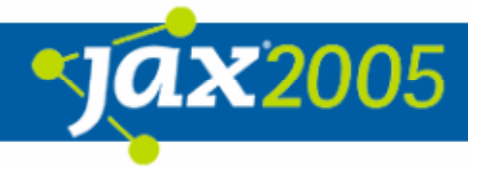

# Von Sextanten und Seekarten – Kriterien zur Toolauswahl: Script Sprache

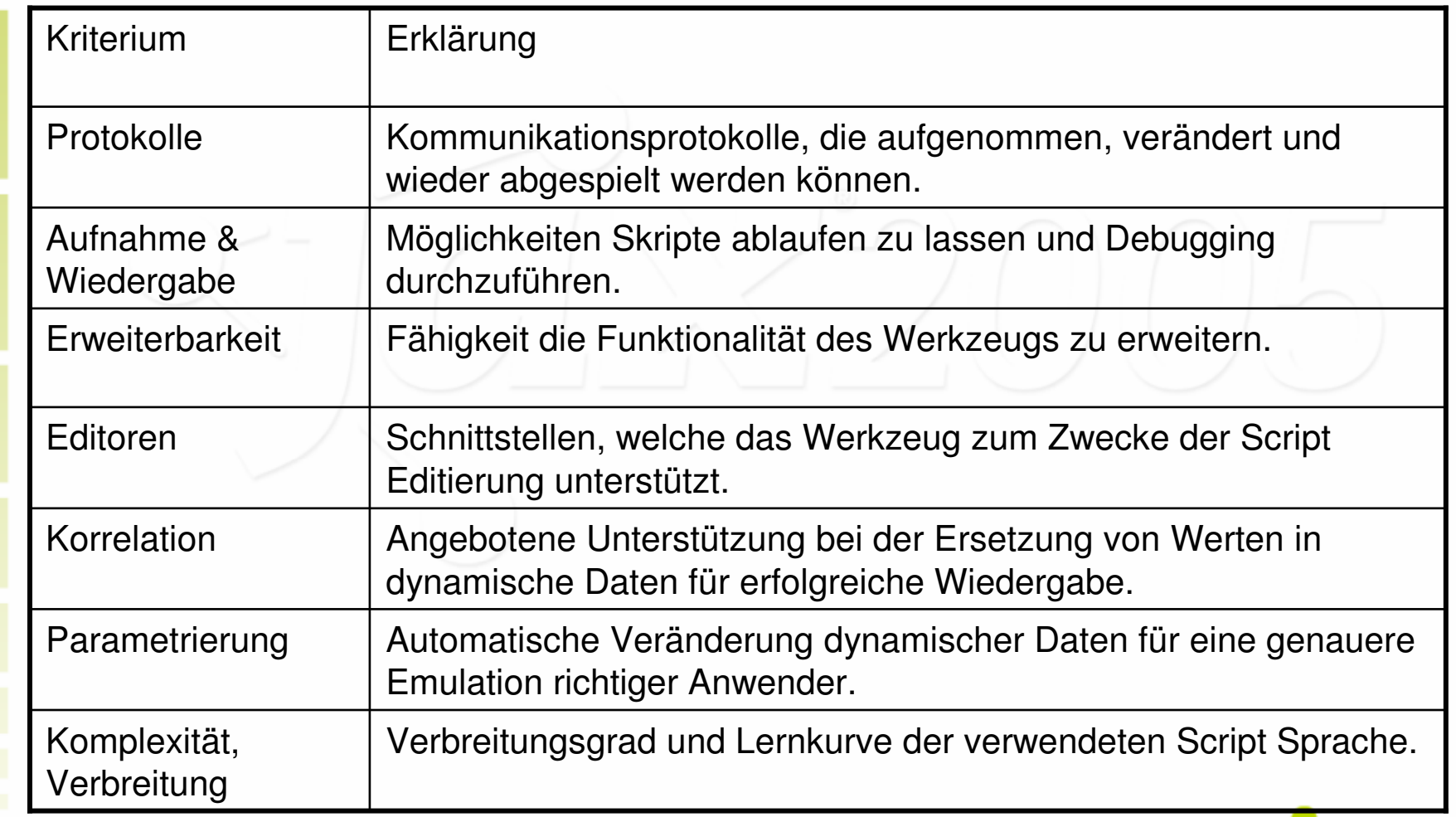

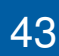

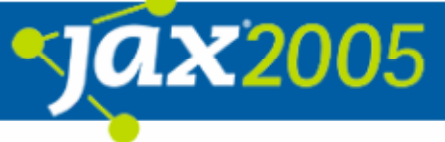

# Von Sextanten und Seekarten – Kriterien zur Toolauswahl: Auswertung

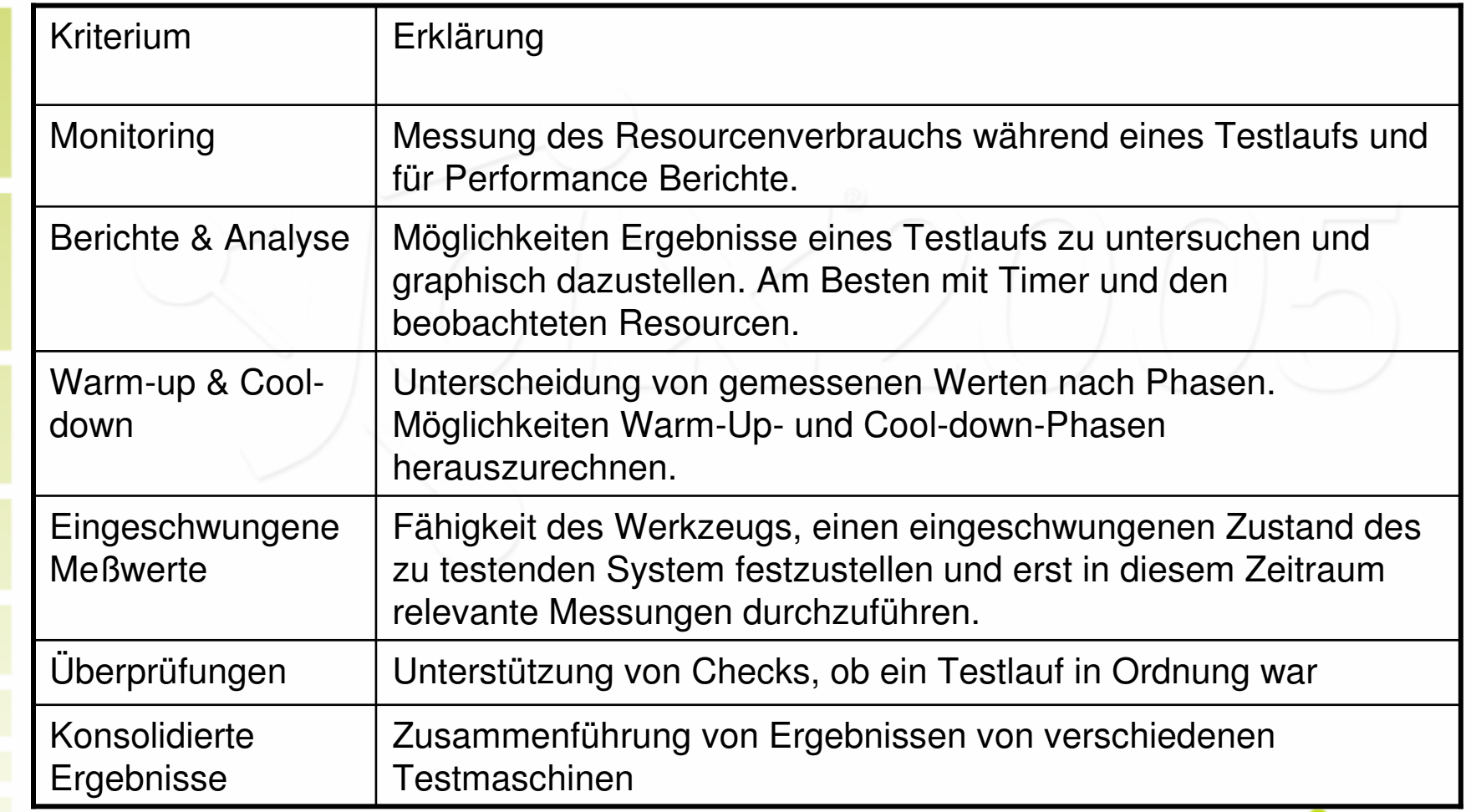

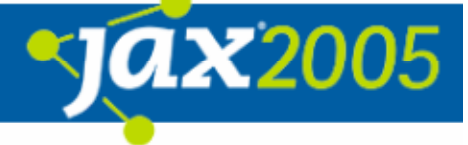

# Von Sextanten und Seekarten – Kriterien zur Toolauswahl: Verschiedenes

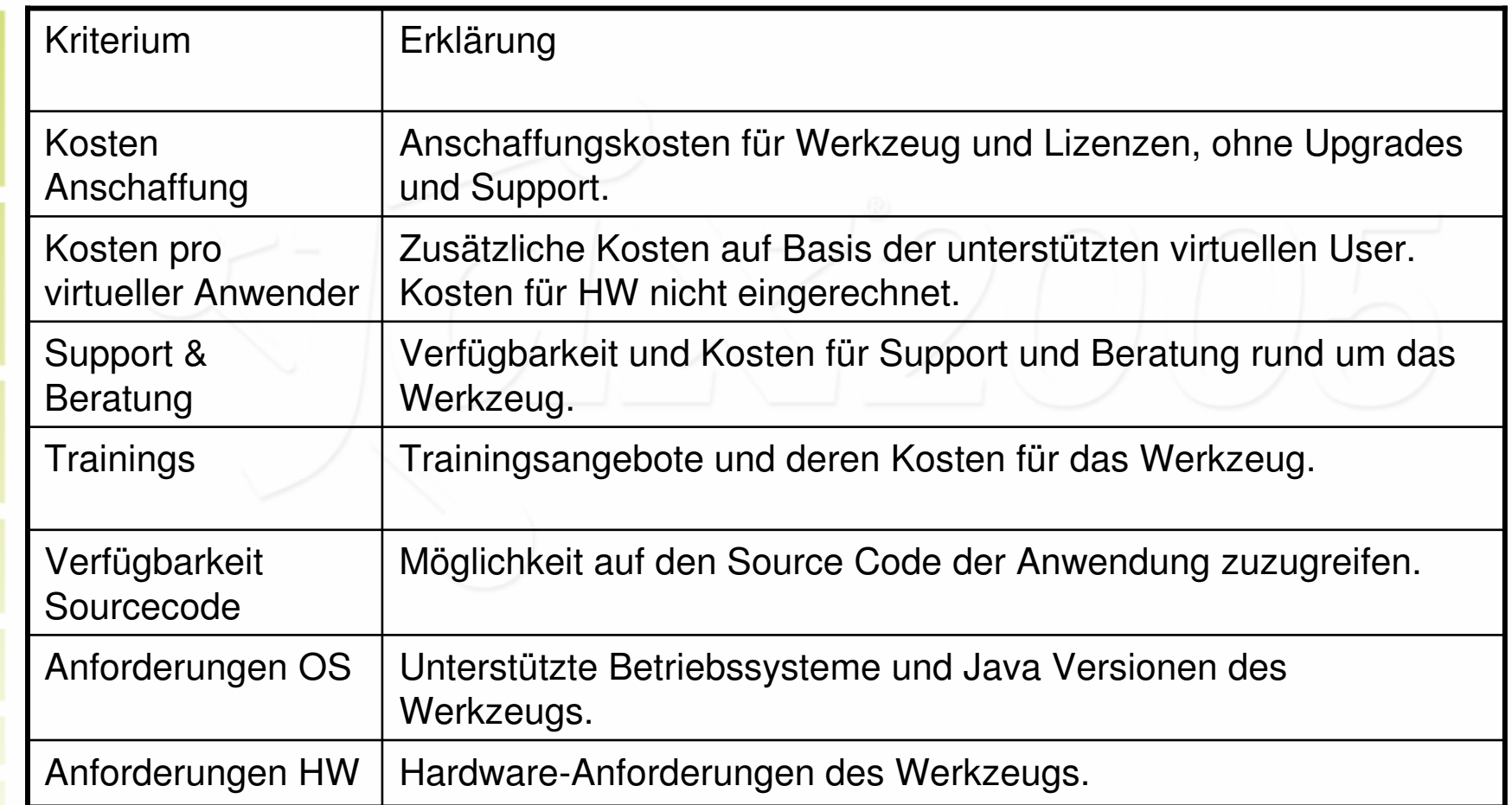

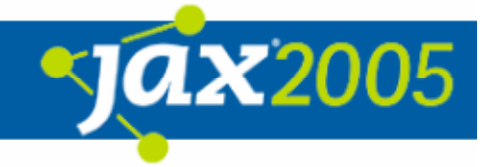

#### "Offene Quellen" auf hoher See

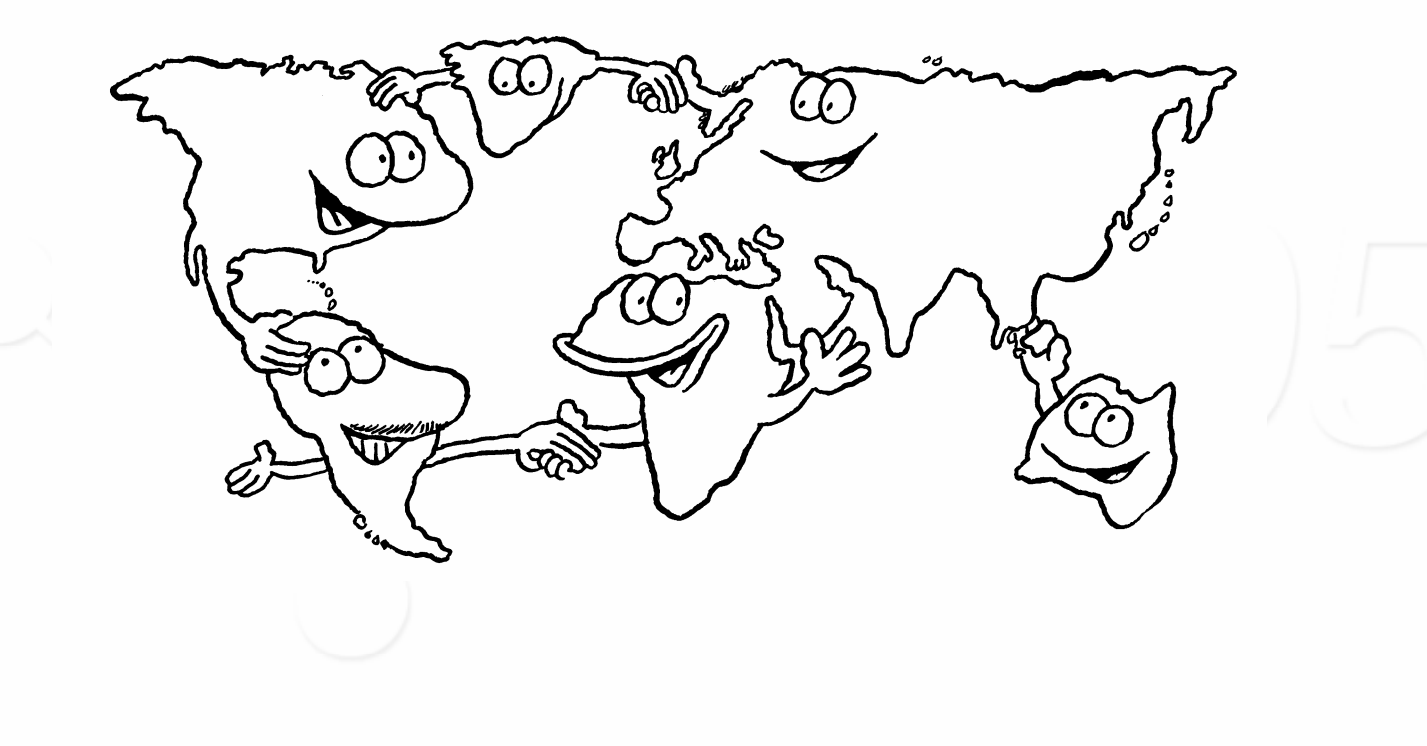

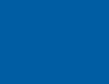

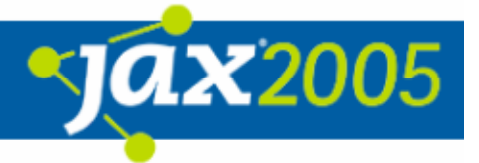

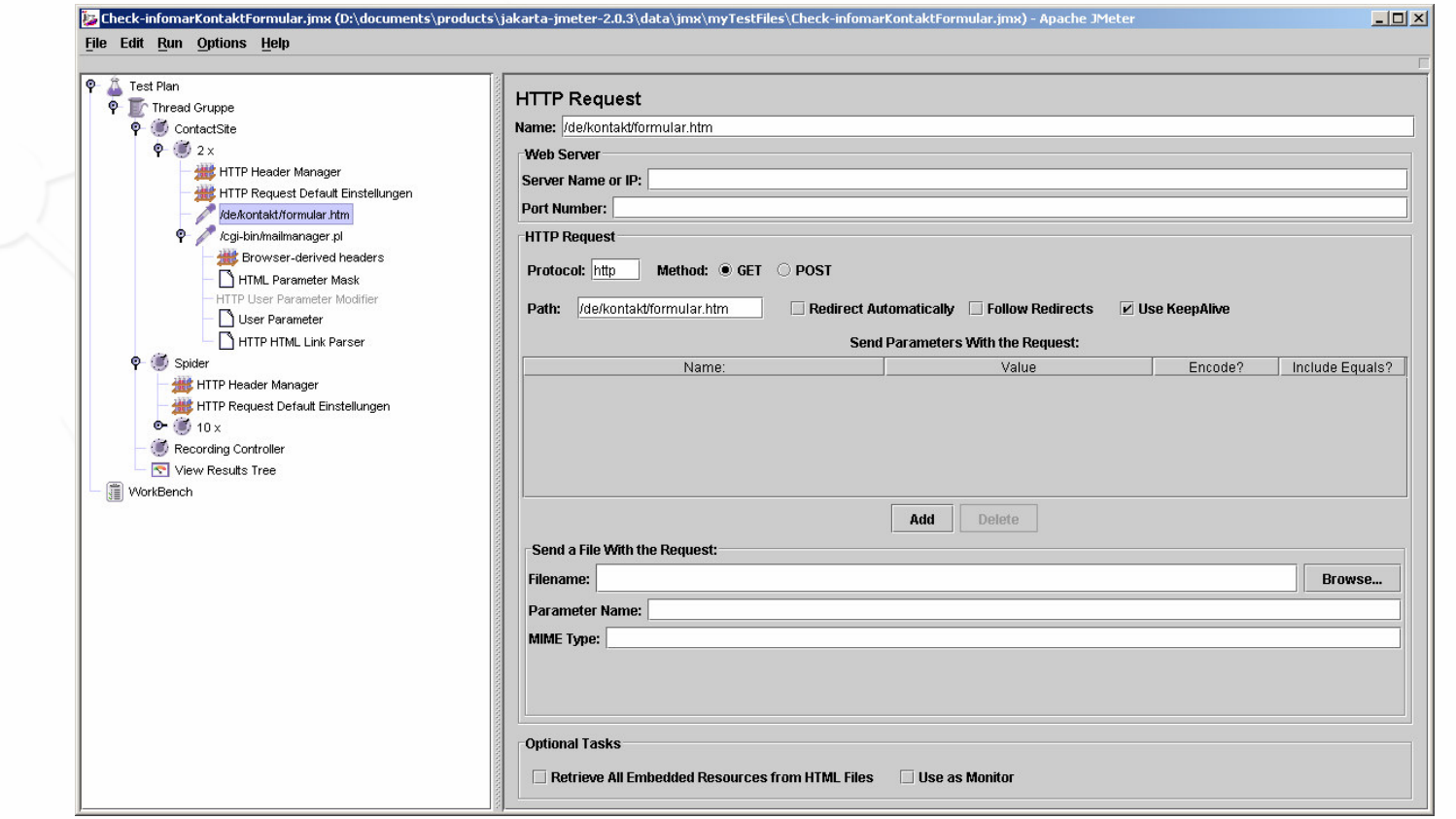

**ax2005** 

### "Offene Quellen" auf hoher See – Kurzvorstellung JMeter

#### $\bullet$ Historie

- O Version 1.0 von Stefano Mazzocchi (02/99)
- O Aktuelle Version 2.0.3 von Michael Stover (03/05)
- **O Release in halbjährigem Abstand**
- Ziele / Zweck
	- **O Ursprünglich: Test Performance von Apache JServ**
	- **O** Simulation von Lastszenarien
	- **O** Messung von Performance
- **Open Source** 
	- O unter http://jakarta.apache.org/jmeter/ (Apache License)
	- O 729 Klassen, ~ 51 Kilo NCSS

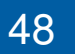

### "Offene Quellen" auf hoher See – Kurzvorstellung JMeter

#### $\bullet$ Features

- **O GUI basierte Erstellung von Testplänen**
- **O HTTP Proxy Recording**
- **O Unterstützung vieler Protokolle** (HTTP, SOAP, Webserivce, LDAP, FTP, etc.)
- **O** Verteilte Lastgenerierung
- Einfache Erweiterbarkeit von JMeter
- O Details siehe Session "(J)Meterweise integrieren" ©

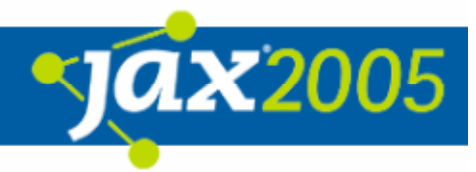

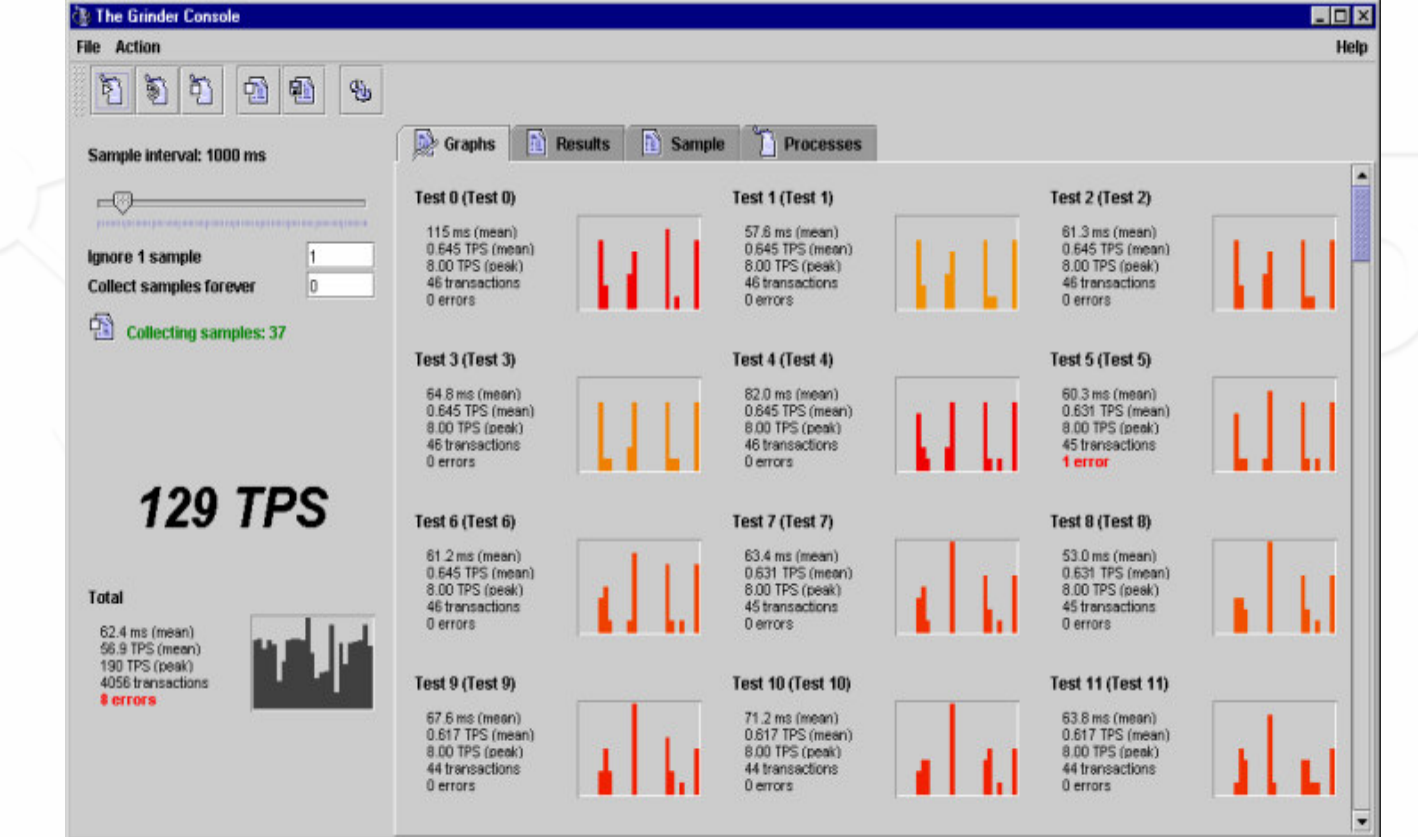

**Martin Heider, infomar software** 50

**ax2005** 

#### $\bullet$ Historie

- O Version 1.0 von Paco Gomez (2000)
- Aktuelle Version 3.0-beta25 von Philip Aston (03/05 mit Jython als Skriptsprache)
- **O** Releasezyklen im letzten Jahr sehr rege, wegen beta Status
- Ziele / Zweck
	- **O** Ursprünglich: Buchbeigabe zu "Professional Java 2 Enterprise Edition with Bea Web Logic Server"
	- **O** Simulation von Lastszenarien
	- **O** Messung von Performance
- $\bullet$  Open Source
	- O unter http://grinder.sourcefoge.net/ (BSD License)
	- O 311 Klassen, ~ 28 Kilo NCSS

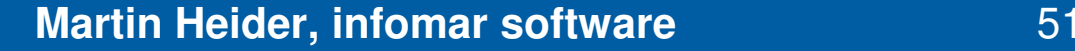

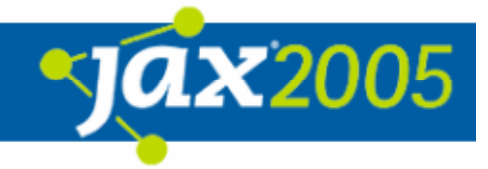

#### $\bullet$ Features

- **O Controller Agenten Architektur** 
	- Controller Console zur Steuerung und Anzeige der Ergebnisse
	- Agenten als Lastgeneratoren
- **o Lastgenerierung mit Jython Scripts**
- **O Beinhaltet erweiterbaren TCPProxy um** 
	- HTTP(S) Verkehr zu "beobachten"
	- HTTP(S) Requests aufzunehmen

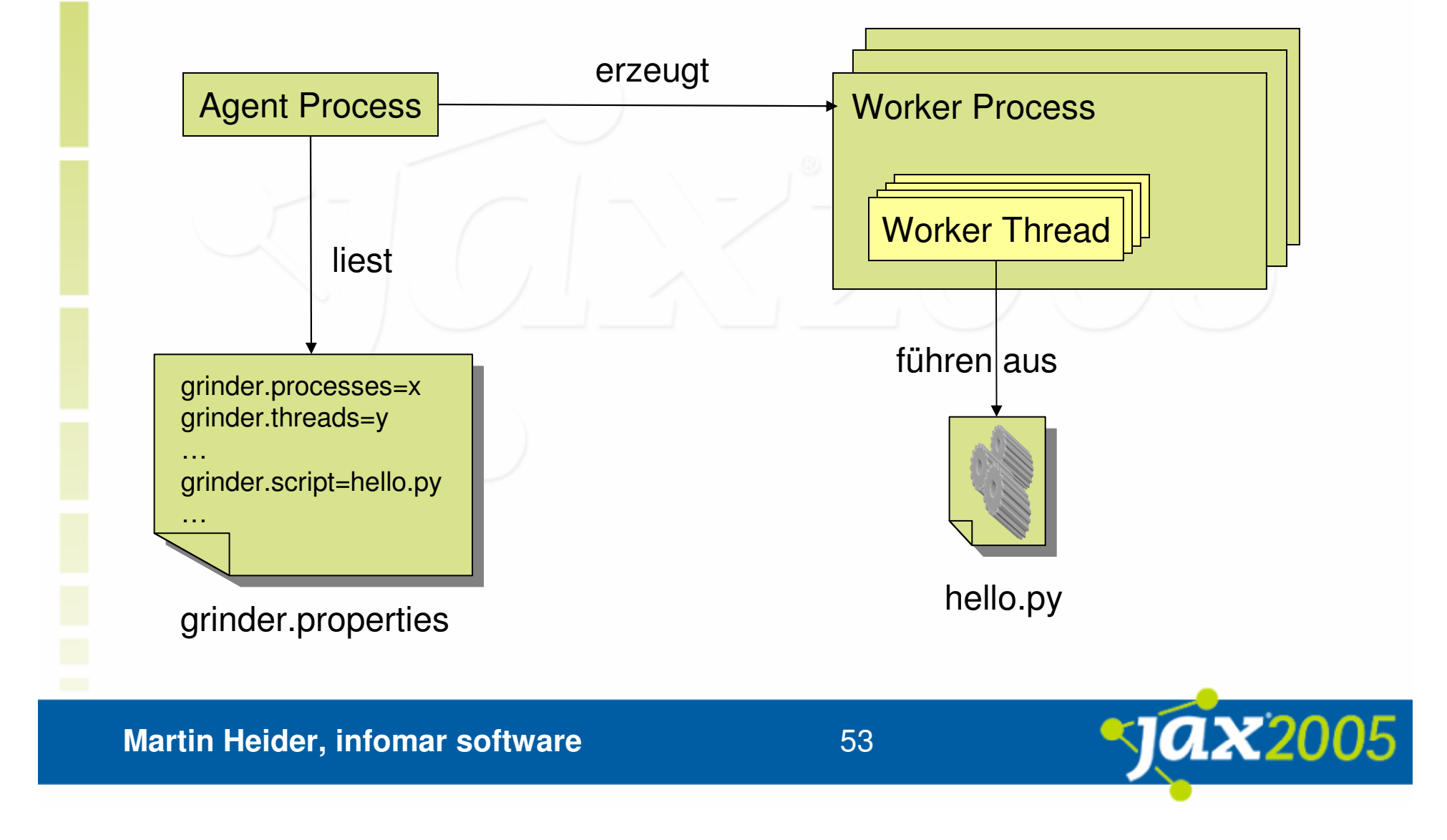

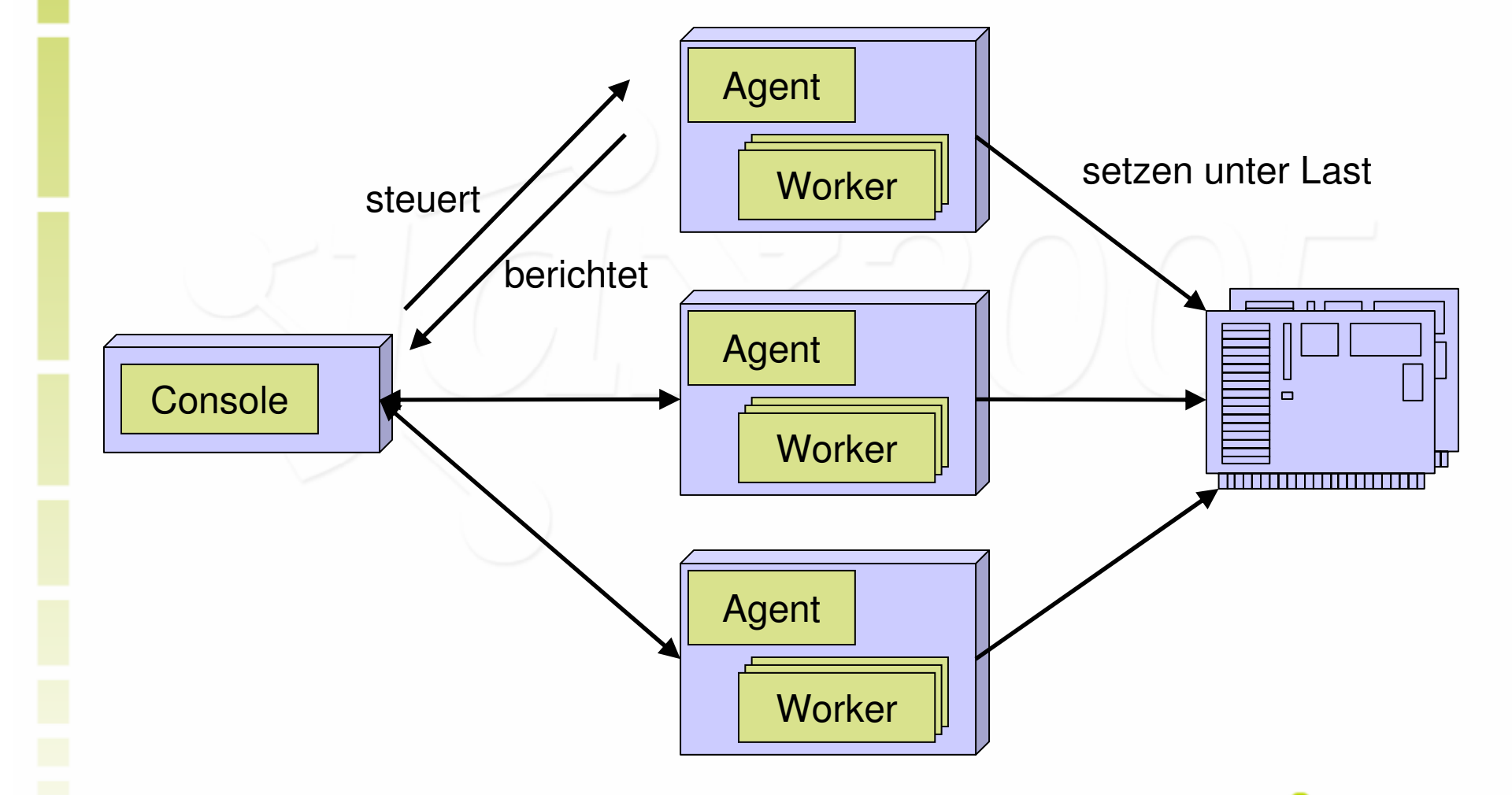

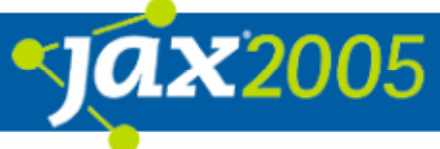

# "Offene Quellen" auf hoher See -JMeter & Grinder im Vergleich

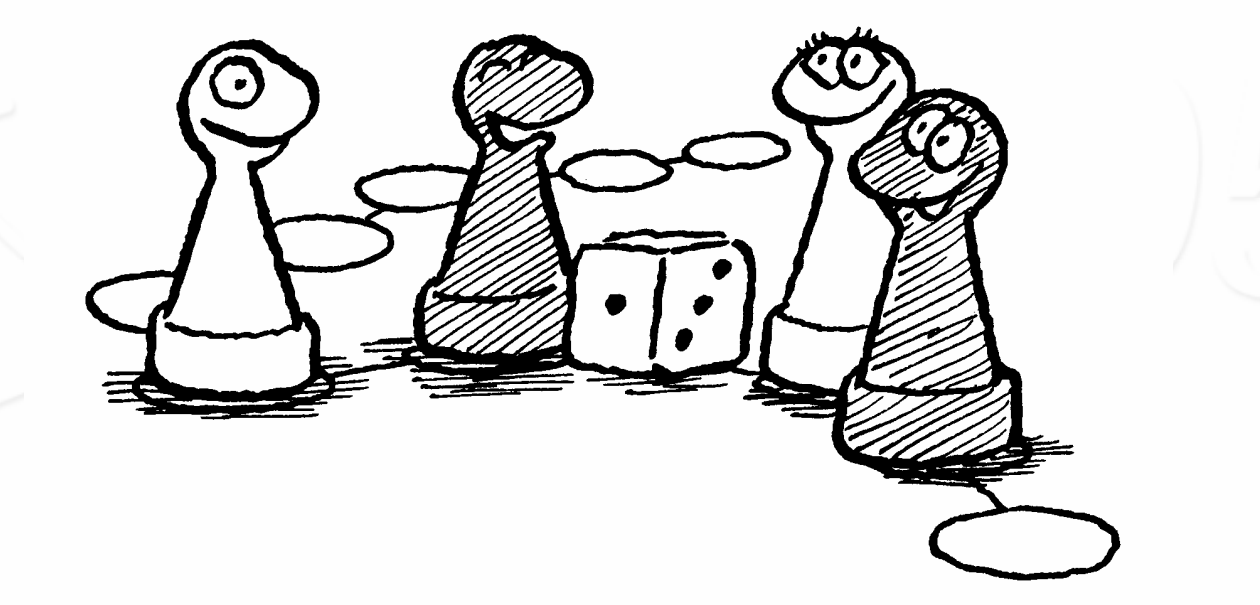

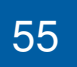

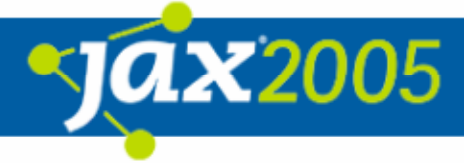

# "Offene Quellen" auf hoher See -Kriterienkategorie User Simulation

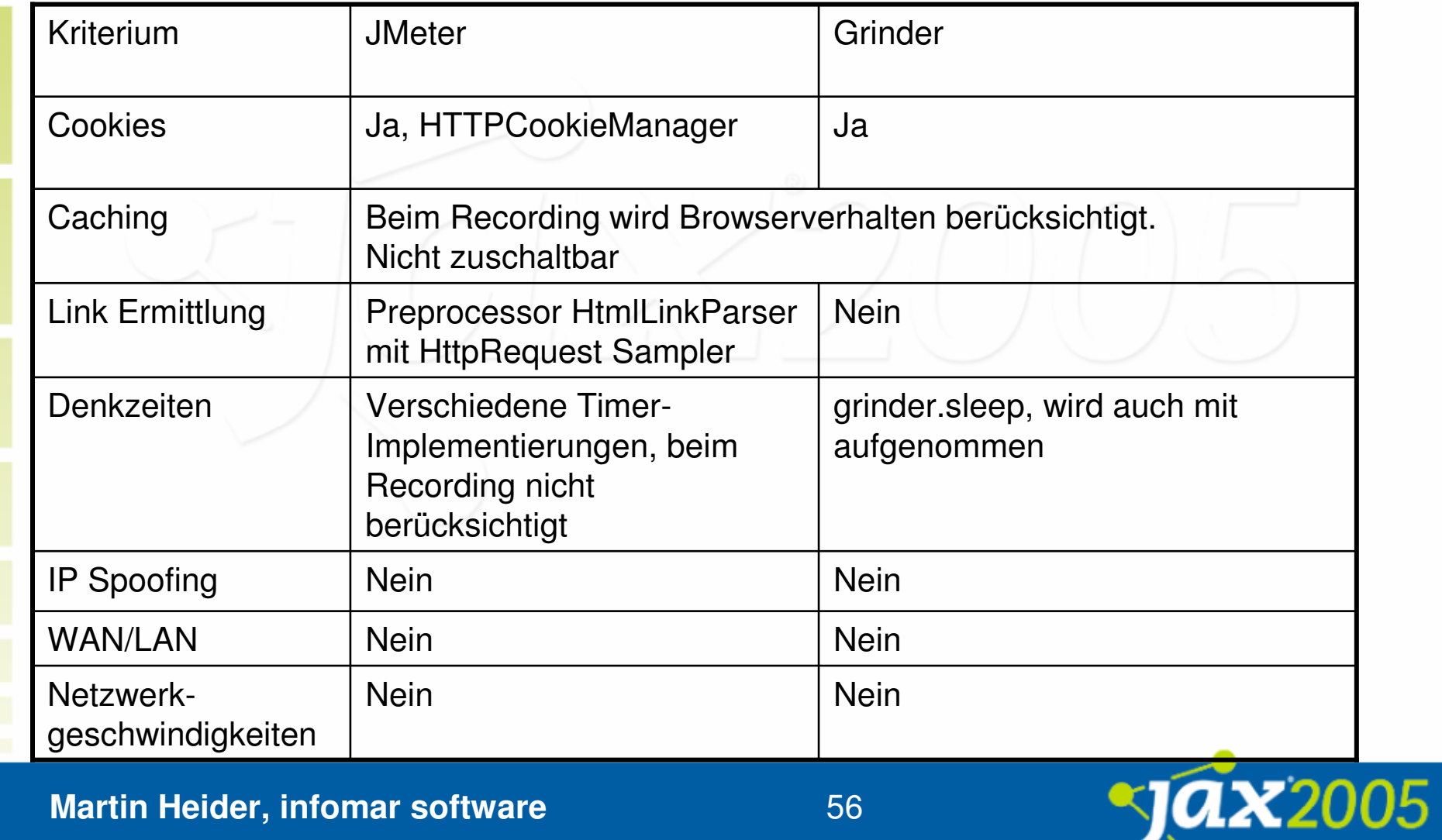

# "Offene Quellen" auf hoher See -Kriterienkategorie Steuerung

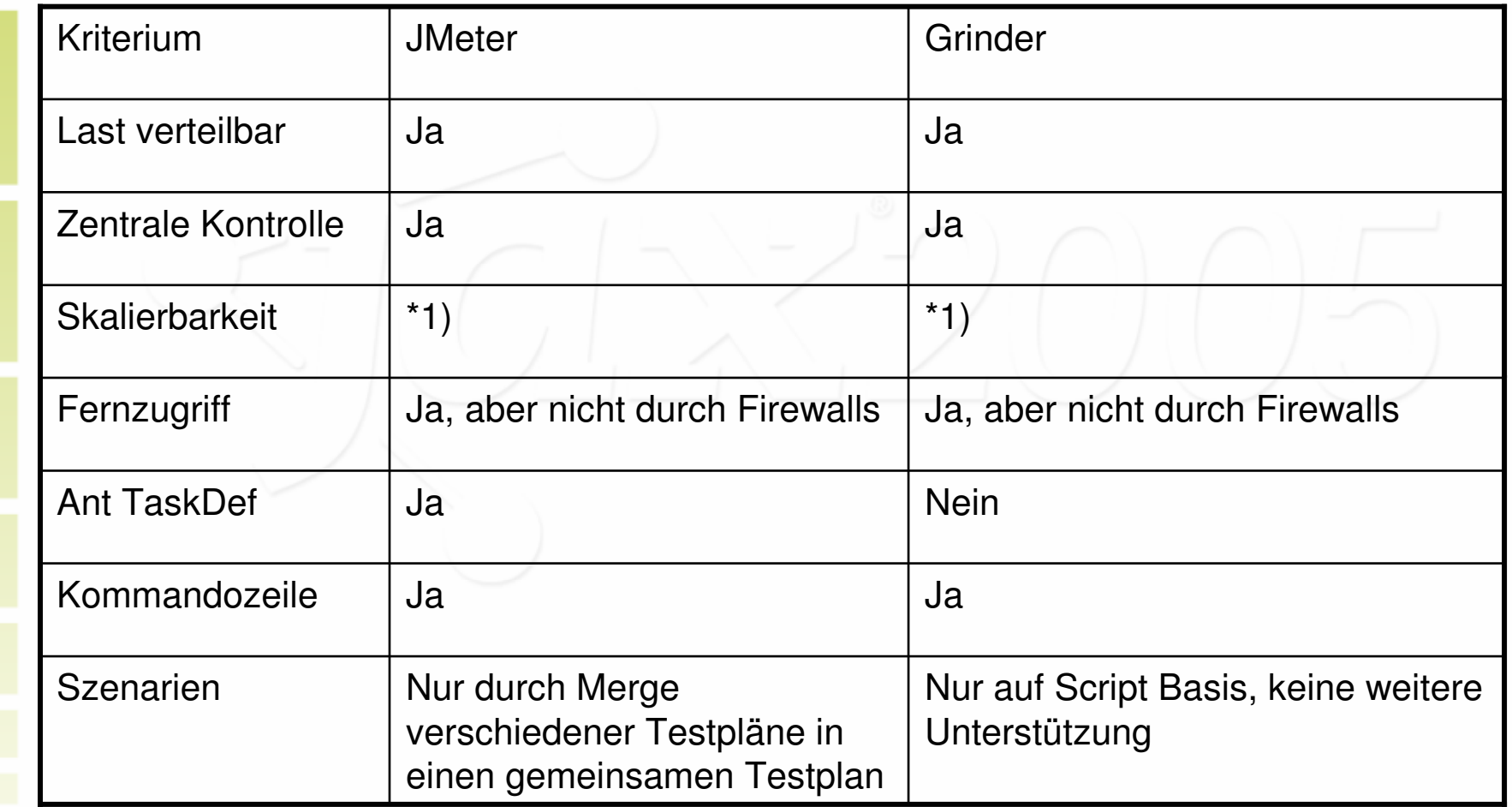

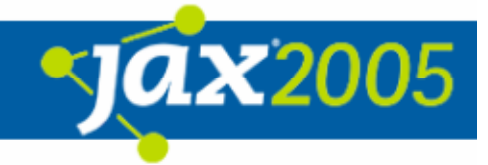

# "Offene Quellen" auf hoher See -Kriterienkategorie Script Sprache (I)

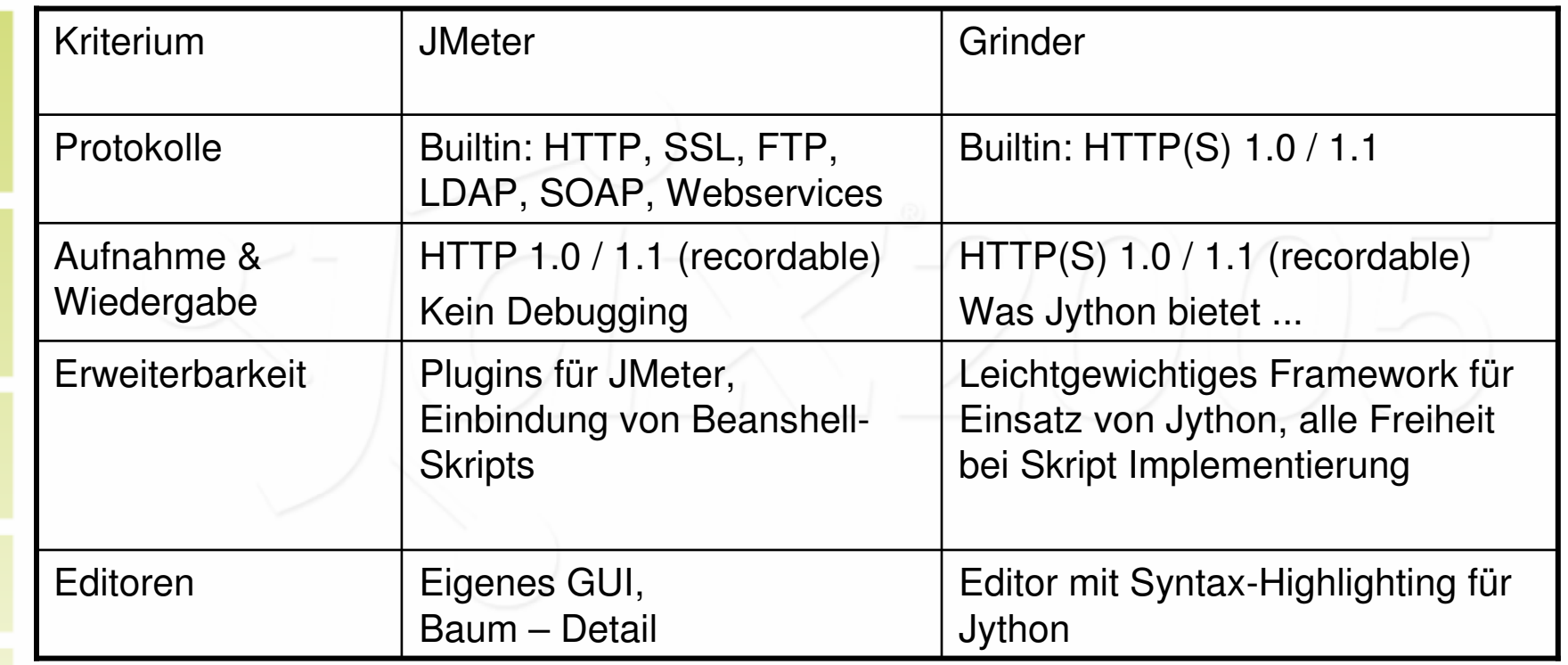

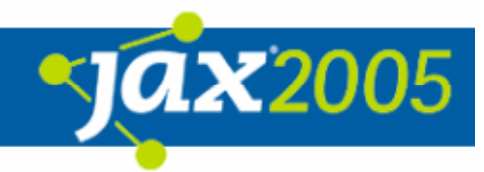

# "Offene Quellen" auf hoher See -Kriterienkategorie Script Sprache (II)

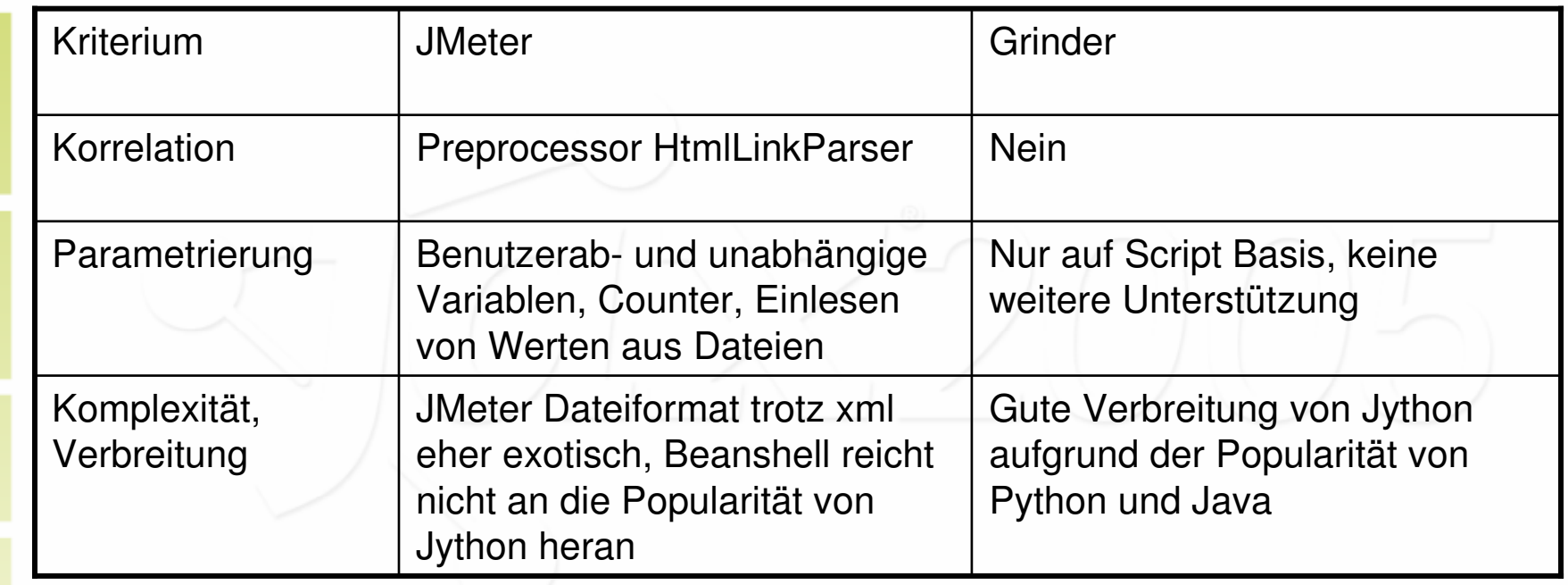

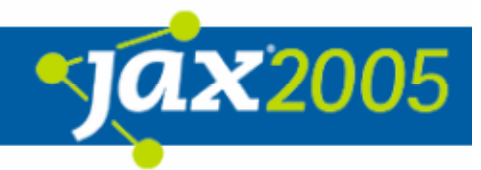

# "Offene Quellen" auf hoher See -Kriterienkategorie Auswertung

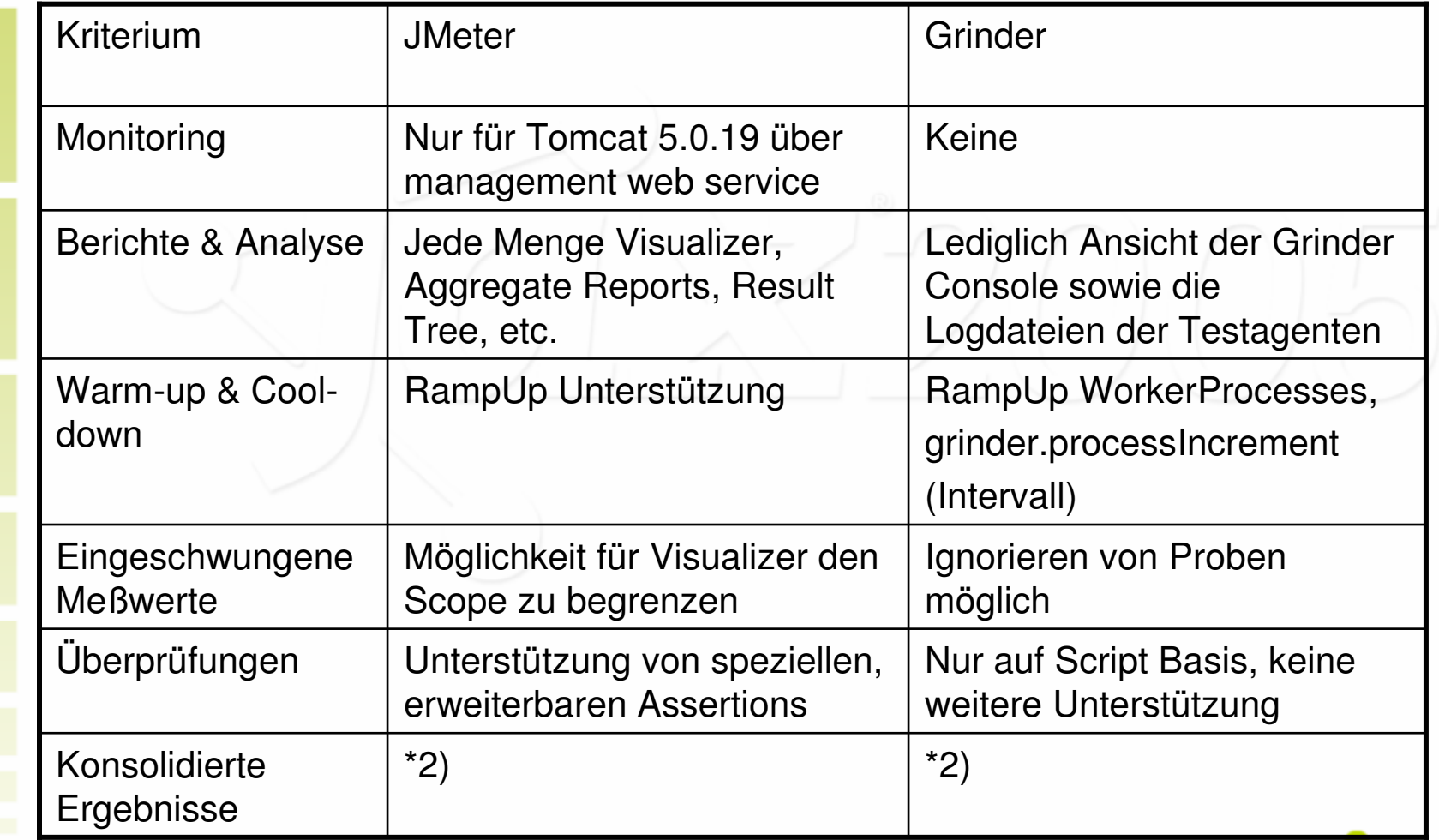

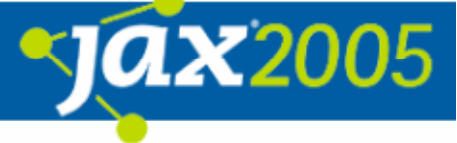

# "Offene Quellen" auf hoher See -Kriterienkategorie Verschiedenes (I)

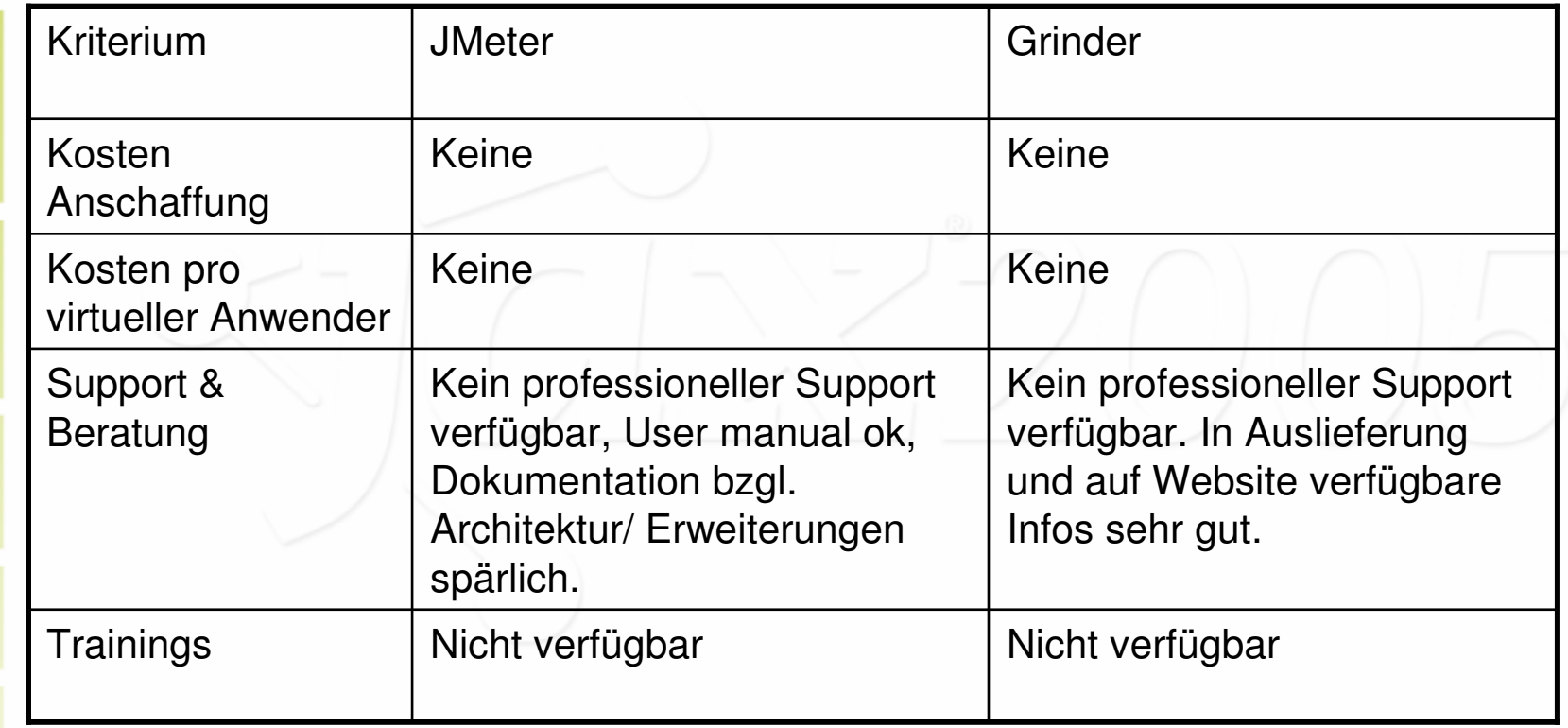

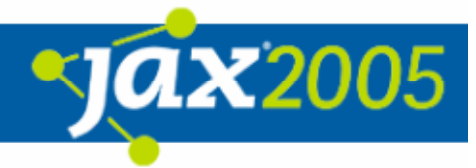

# "Offene Quellen" auf hoher See -Kriterienkategorie Verschiedenes (II)

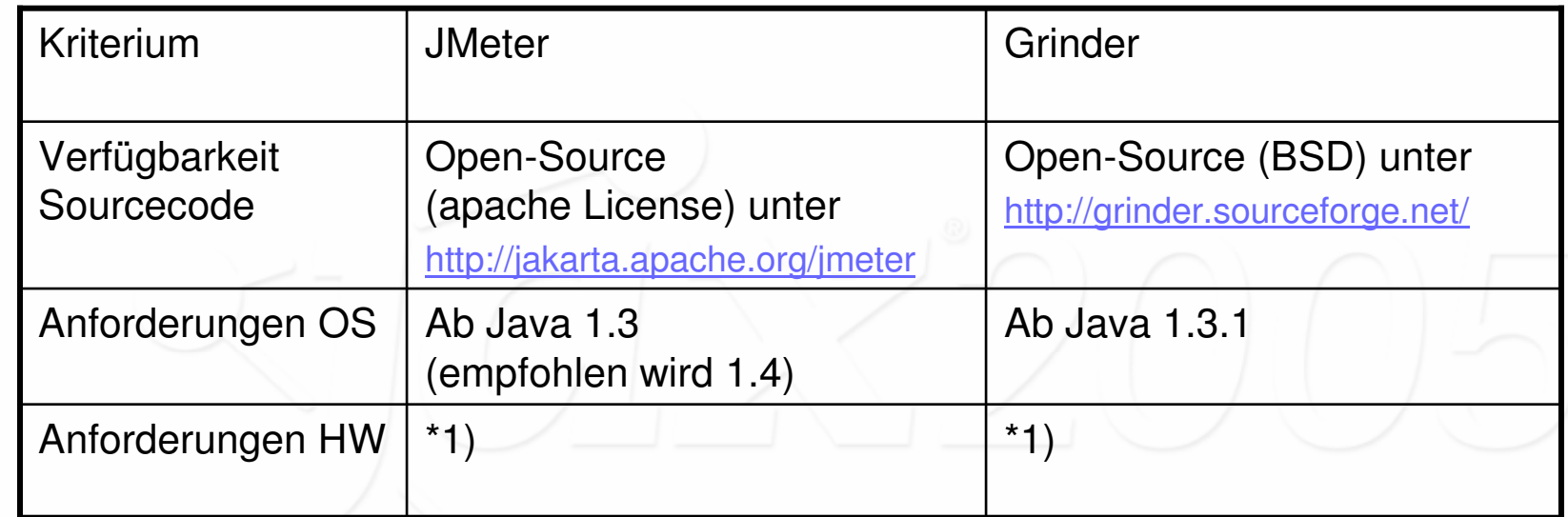

\*1) Benchmark steht noch aus

\*2) Prüfung steht noch aus

#### Fazit / Zusammenfassung

#### $\bullet$ JMeter

- Ermöglicht grafische Erstellung von Testplänen (+)
- Gute Grundausstattung an Visualizern, Sampler, Controller, etc. (+)
- O Gute Erweiterbarkeit durch eigene Sampler, Timer, Controller, etc. (+)
- **O** Kein Testplan übergreifendes Include (-)
- **O** Kein HTTPS Recording (-)
- **O** Keine Verwaltung von Testplänen (-)

#### $\bullet$ Grinder

- O Leichtgewichtiges Framework mit mächtiger Skriptsprache (+)
- **O** Erweiterbarer TCPProxy unterstützt HTTPS Recording (+)
- $\circ$  Gute Dokumentation  $(+)$
- O Wenig grafische Auswertungen (-)
- Viele Features nur auf Skript-Basis, z.B. Timing, Szenarien, … (-)
- $\overline{O}$ Rudimentäre Skriptverwaltung (-)

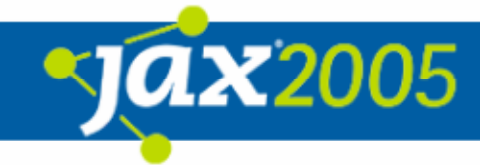

#### Weiterführende Links und Quellen

#### $\bullet$ Bücher

- **O** Performance Analysis for Java Web Sites, Stacy Joines, Ruth Willenbourg and Ken Hygh, Addison Wesley, 2003
- $\bigcirc$ J2EE Performance Testing, Peter Zadrony, Expert Press, 2002
- **O J2EE-Entwicklung mit Open-Source-Tools, Martin Backschat / Stefan** Edlich, Spektrum Verlag, 2004
- $\bullet$  Artikel
	- **O** Overview of load test tools, Buret Julien, Droze Nicholas, 2003
	- **O** Wie man sich (test-)bettet, so liegt man, Sabine Winkler, Ulf Krum, 2003
- $\bullet$  Links
	- $\bigcirc$ JMeter Website http://jakarta.apache.org/jmeter
	- **O** Grinder Website http://grinder.sourceforge.net/

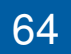

#### Besten Dank

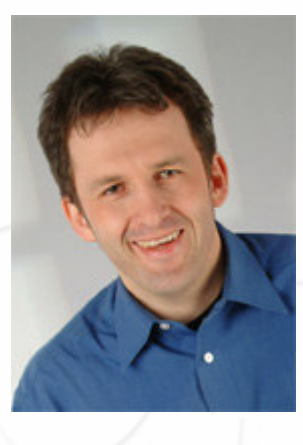

Martin Heider Infomar software mh@infomar.de www.infomar.de

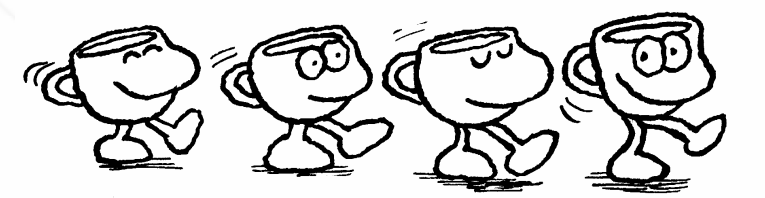

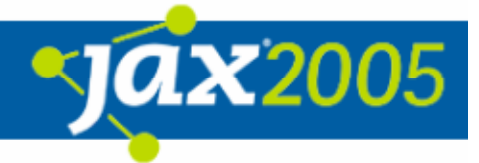